# **whey** *Release 0.1.0*

**A simple Python wheel builder for simple projects.**

**Dominic Davis-Foster**

**Apr 08, 2024**

### **Contents**

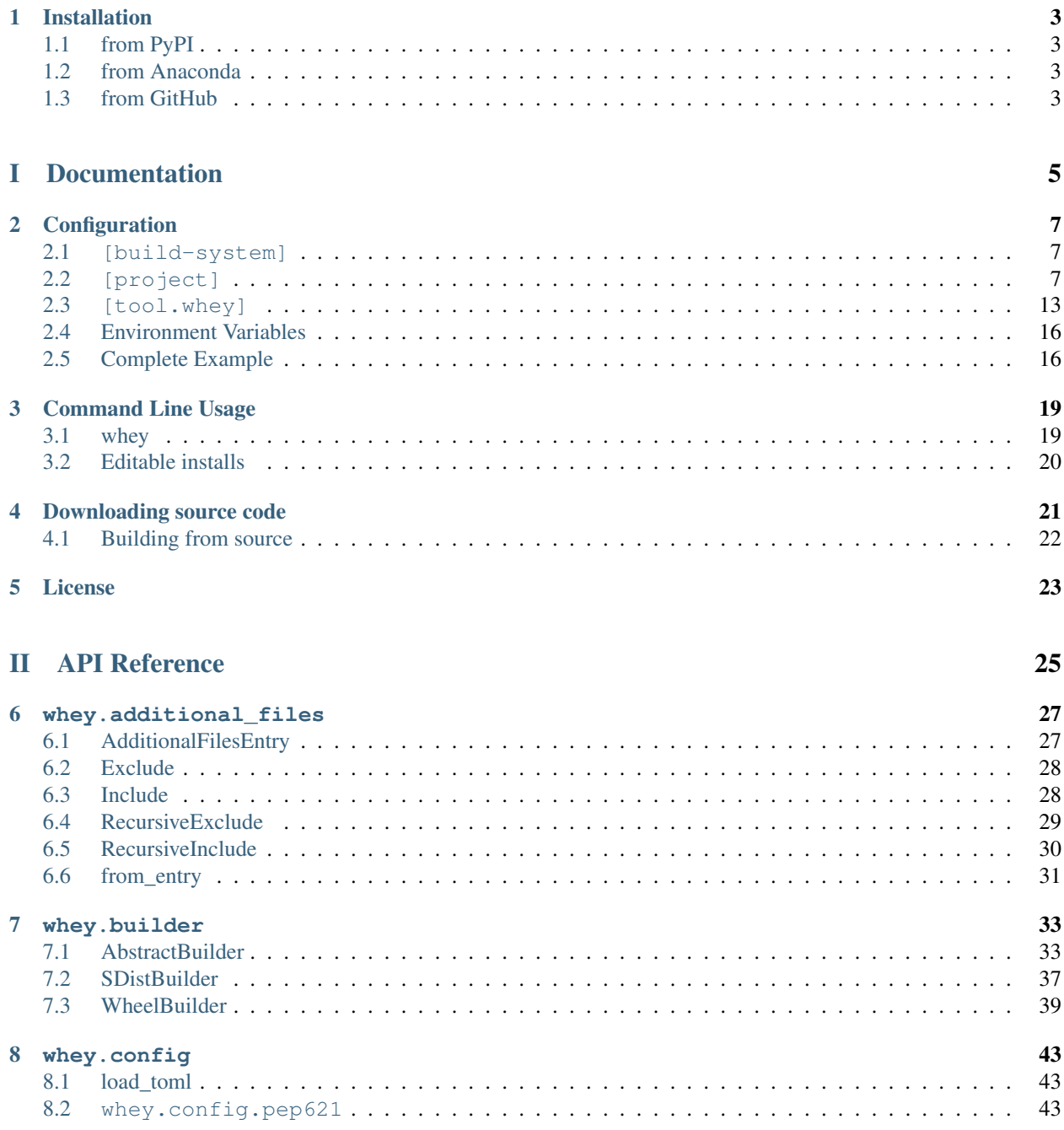

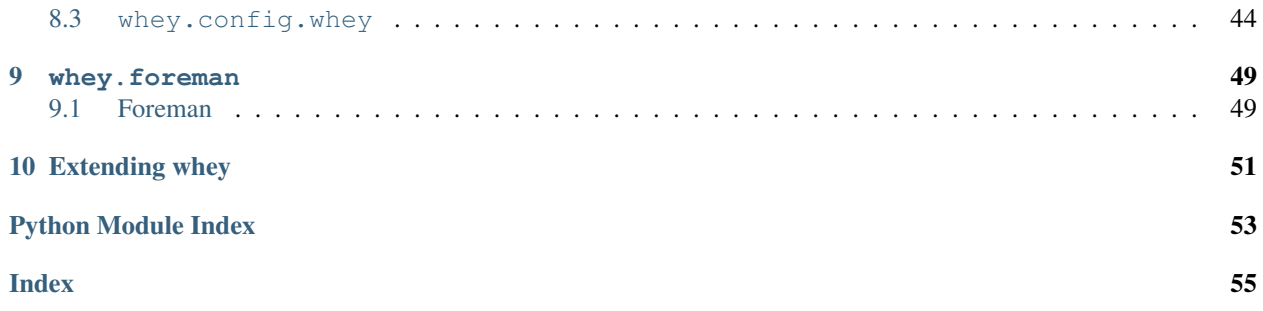

<span id="page-4-0"></span>Little Miss Muffet She sat on a tuffet, Eating of curds and whey; There came a little spider, Who sat down beside her, And frighten'd Miss Muffet away.

#### whey:

- supports [PEP 621](https://peps.python.org/pep-0621) metadata.
- can be used as a [PEP 517](https://peps.python.org/pep-0517) build backend.
- creates [PEP 427](https://peps.python.org/pep-0427) [wheels.](https://realpython.com/python-wheels/)
- handles type hint files [\(py.typed](https://www.python.org/dev/peps/pep-0561/) and  $\star$  . pyi stubs).
- is distributed under the [MIT License.](https://choosealicense.com/licenses/mit/)
- [is the liquid remaining after milk has been curdled and strained.](https://en.wikipedia.org/wiki/Whey) It is a byproduct of the manufacture of cheese and has several commercial uses.

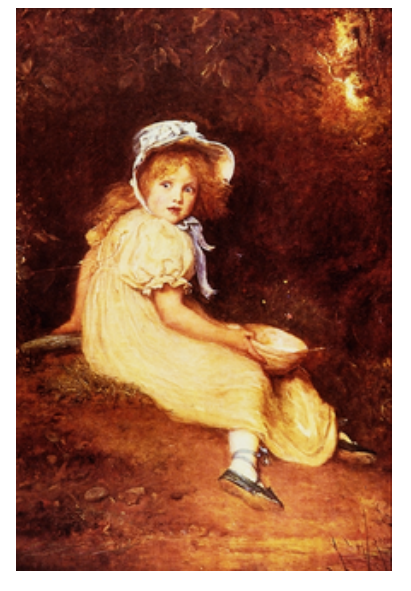

Fig. 1: Miss Muffet sitting on a tuffet, by [John Everett Millais,](https://en.wikipedia.org/wiki/John_Everett_Millais) 1884

### **ONE**

### **Installation**

### <span id="page-6-4"></span><span id="page-6-1"></span><span id="page-6-0"></span>**1.1 from PyPI**

\$ python3 -m pip install whey --user

### <span id="page-6-2"></span>**1.2 from Anaconda**

#### First add the required channels

\$ conda config --add channels https://conda.anaconda.org/conda-forge

Then install

\$ conda install whey

### <span id="page-6-3"></span>**1.3 from GitHub**

\$ python3 -m pip install git+https://github.com/repo-helper/whey@master --user

whey also has an optional README validation feature, which checks the README will render correctly on PyPI. This requires that the readme extra is installed:

```
$ python -m pip install whey[readme]
```
and in pyproject.toml:

```
[build-system]
requires = [ "whey[readme]",]
build-backend = "whey"
```
Once the dependencies are installed the validation can be disabled by setting the [CHECK\\_README](#page-19-2) environment variable to 0.

## Part I

## <span id="page-8-0"></span>Documentation

**TWO**

### **Configuration**

<span id="page-10-5"></span><span id="page-10-0"></span>whey is configured in the pyproject.toml file defined in [PEP 517](https://peps.python.org/pep-0517) and [PEP 518](https://peps.python.org/pep-0518).

Note: whey only supports [TOML v0.5.0.](https://toml.io/en/v0.5.0) pyproject.toml files using features of newer TOML versions may not parse correctly.

### <span id="page-10-1"></span>**2.1 [build-system]**

whey must be set as the build-backend in the [build-system] table.

Example:

```
[build-system]
requires = [ "whey", ]
build-backend = "whey"
```
### <span id="page-10-2"></span>**2.2 [project]**

The metadata used by whey is defined in the [project] table, per [PEP 621](https://peps.python.org/pep-0621).

As a minimum, the table MUST contain the keys [name](#page-10-3) and  $version<sup>1</sup>$  $version<sup>1</sup>$  $version<sup>1</sup>$  $version<sup>1</sup>$ .

<span id="page-10-3"></span>**name**

```
Type: String
```
Required: True

The name of the project.

Ideally, the name should be normalised to lowercase, with underscores replaced by hyphens. The name may only contain ASCII letters, numbers, and the following symbols: .\_- . It must start and end with a letter or number.

This key is required, and MUST be defined statically.

#### Example:

**[project]**  $name = "spam"$ 

<span id="page-10-4"></span><sup>&</sup>lt;sup>1</sup> Other tools, such as [flit](https://flit.readthedocs.io/en/latest/) and [trampolim,](https://github.com/FFY00/trampolim) may support determining  $project.version$  dynamically without specifying a value in pyproject.toml.

#### <span id="page-11-2"></span><span id="page-11-0"></span>**version**

#### Type: [String](https://toml.io/en/v0.5.0#string)

The version of the project as supported by [PEP 440](https://peps.python.org/pep-0440).

With whey this key is required, and must be defined statically. Other backends may support determining this value automatically if it is listed in [project.dynamic](#page-16-1).

#### Example:

**[project]**  $version = "2020.0.0"$ 

#### **description**

Type: [String](https://toml.io/en/v0.5.0#string)

A short summary description of the project.

PyPI will display this towards the top of the [project page.](https://pypi.org/project/whey/) A longer description can be provided as [readme](#page-11-1).

#### Example:

```
[project]
description = "Lovely Spam! Wonderful Spam!"
```
#### <span id="page-11-1"></span>**readme**

Type: [String](https://toml.io/en/v0.5.0#string) or [table](https://toml.io/en/v0.5.0#table)

The full description of the project (i.e. the README).

The field accepts either a string or a table. If it is a string then it is the relative path to a text file containing the full description. The file's encoding MUST be UTF-8, and have one of the following content types:

- text/markdown, with a a case-insensitive .md suffix.
- text/x-rst, with a a case-insensitive .rst suffix.
- text/plain, with a a case-insensitive .txt suffix.

The readme field may instead be a table with the following keys:

- file a string value representing a relative path to a file containing the full description.
- $\bullet$  text a string value which is the full description.
- content-type (required) a string specifying the content-type of the full description.
- charset (optional, default UTF-8) the encoding of the file.

The file and text keys are mutually exclusive, but one must be provided in the table.

PyPI will display this on the [project page](https://pypi.org/project/whey/)

#### Examples:

```
[project]
readme = "README.rst"
[project]
readme = {file = "README.md", content-type = "text/markdown", encoding = "UTF-8"}
```

```
[project.readme]
text = "Spam is a brand of canned cooked pork made by Hormel Foods Corporation."
content-type = "text/x-rst"
```
#### <span id="page-12-1"></span>**requires-python**

#### Type: [String](https://toml.io/en/v0.5.0#string)

The Python version requirements of the project, as a [PEP 508](https://peps.python.org/pep-0508) specifier.

#### Example:

**[project]** requires-python = ">=3.6"

#### **license**

#### Type: [Table](https://toml.io/en/v0.5.0#table)

The table may have one of two keys:

- file a string value that is a relative file path to the file which contains the license for the project. The file's encoding MUST be UTF-8.
- text string value which is the license of the project.

These keys are mutually exclusive.

#### Examples:

**[project]**  $license = {file = "LICENSE.rst" }$ 

```
[project.license]
file = "COPYING"
```

```
[project.license]
text = """"This software may only be obtained by sending the author a postcard,
and then the user promises not to redistribute it.
"""
```
#### <span id="page-12-0"></span>**authors**

Type: [Array](https://toml.io/en/v0.5.0#array) of [tables](https://toml.io/en/v0.5.0#table) with string keys and values

The tables list the people or organizations considered to be the "authors" of the project.

Each table has 2 keys: name and email. Both keys are optional, and both values must be strings.

- The name value MUST be a valid email name (i.e. whatever can be put as a name, before an email, in [RFC 822](https://tools.ietf.org/html/rfc822.html)) and not contain commas.
- The email value MUST be a valid email address.

<span id="page-13-2"></span>Examples:

```
[project]
authors = [
    {name = "Dominic Davis-Foster", email = "dominic@davis-foster.co.uk"},
    {name = "The pip developers", email = "distutils-sig@python.org"}
]
```

```
[[project.authors]]
name = "Tzu-ping Chung"
[[project.authors]]
email = "hi@pradyungs.me"
```
#### <span id="page-13-1"></span>**maintainers**

Type: [Array](https://toml.io/en/v0.5.0#array) of [tables](https://toml.io/en/v0.5.0#table) with string keys and values

The tables list the people or organizations considered to be the "maintainers" of the project.

This field otherwise functions the same as  $authors$ .

#### Example:

```
[project]
authors = \lceil{email = "hi@pradyunsg.me"},
  {name = "Tzu-ping Chung"}
]
maintainers = [
  {name = "Brett Cannon", email = "brett@python.org"}
]
```
#### **keywords**

Type: [Array](https://toml.io/en/v0.5.0#array) of [strings](https://toml.io/en/v0.5.0#string)

The keywords for the project.

These can be used by community members to find projects based on their desired criteria.

#### Example:

```
[project]
keywords = [ "egg", "bacon", "sausage", "tomatoes", "Lobster Thermidor",]
```
#### <span id="page-13-0"></span>**classifiers**

Type: [Array](https://toml.io/en/v0.5.0#array) of [strings](https://toml.io/en/v0.5.0#string)

The [trove classifiers](https://pypi.org/classifiers/) which apply to the project.

Classifiers describe who the project is for, what systems it can run on, and how mature it is. These can then be used by community members to find projects based on their desired criteria.

<span id="page-14-0"></span>Example:

```
[project]
classifiers = [
    "Development Status :: 4 - Beta",
    "Programming Language :: Python"
]
```
#### **urls**

Type: [Table,](https://toml.io/en/v0.5.0#table) with keys and values of [strings](https://toml.io/en/v0.5.0#string)

A table of URLs where the key is the URL label and the value is the URL itself.

The URL labels are free text, but may not exceed 32 characters.

Example:

```
[project.urls]
homepage = "https://example.com"
documentation = "https://readthedocs.org"
repository = "https://github.com"
changelog = "https://github.com/me/spam/blob/master/CHANGELOG.md"
```
#### **scripts**

Type: [Table,](https://toml.io/en/v0.5.0#table) with keys and values of [strings](https://toml.io/en/v0.5.0#string)

The console scripts provided by the project.

The keys are the names of the scripts and the values are the object references in the form module. submodule:object.

See the [entry point specification](https://packaging.python.org/specifications/entry-points/) for more details.

Example:

```
[project.scripts]
spam-cli = "spam:main_cli"
# One which depends on extras:
foobar = "foomod:main_bar [bar,baz]"
```
#### **gui-scripts**

Type: [Table,](https://toml.io/en/v0.5.0#table) with keys and values of [strings](https://toml.io/en/v0.5.0#string)

The graphical application scripts provided by the project.

The keys are the names of the scripts, and the values are the object references in the form module. submodule:object.

See the [entry point specification](https://packaging.python.org/specifications/entry-points/) for more details.

#### Example:

```
[project.gui-scripts]
spam-gui = "spam.gui:main_gui"
```
#### <span id="page-15-1"></span>**entry-points**

Type: [Table](https://toml.io/en/v0.5.0#table) of [tables,](https://toml.io/en/v0.5.0#table) with keys and values of [strings](https://toml.io/en/v0.5.0#string)

Each sub-table's name is an entry point group.

Users MUST NOT create nested sub-tables but instead keep the entry point groups to only one level deep.

Users MUST NOT create sub-tables for console\_scripts or gui\_scripts. Use [project. scripts] and [project.gui-scripts] instead.

See the [entry point specification](https://packaging.python.org/specifications/entry-points/) for more details.

#### Example:

```
[project.entry-points."spam.magical"]
tomatoes = "spam:main_tomatoes"
# pytest plugins refer to a module, so there is no ':obj'
[project.entry-points.pytest11]
nbval = "nbval.plugin"
```
#### <span id="page-15-0"></span>**dependencies**

Type: [Array](https://toml.io/en/v0.5.0#array) of [PEP 508](https://peps.python.org/pep-0508) strings

The dependencies of the project.

Each string MUST be formatted as a valid [PEP 508](https://peps.python.org/pep-0508) string.

#### Example:

```
[project]
dependencies = [
   "httpx",
    "gidgethub[httpx]>4.0.0",
    "django>2.1; os_name != 'nt'",
    "django>2.0; os_name == 'nt'"
]
```
#### **optional-dependencies**

Type: [Table](https://toml.io/en/v0.5.0#table) with values of [arrays](https://toml.io/en/v0.5.0#array) of [PEP 508](https://peps.python.org/pep-0508) strings

The optional dependencies of the project.

- The keys specify an extra, and must be valid Python identifiers.
- The values are arrays of strings, which must be valid [PEP 508](https://peps.python.org/pep-0508) strings.

#### Example:

```
[project.optional-dependencies]
test = [
 "pytest < 5.0.0",
  "pytest-cov[all]"
]
```
#### <span id="page-16-3"></span><span id="page-16-1"></span>**dynamic**

#### Type: [Array](https://toml.io/en/v0.5.0#array) of [strings](https://toml.io/en/v0.5.0#string)

Specifies which fields listed by [PEP 621](https://peps.python.org/pep-0621) were intentionally unspecified so whey can provide such metadata dynamically.

Whey currently only supports [classifiers](#page-13-0), [dependencies](#page-15-0), and [requires-python](#page-12-1) as dynamic fields. Other tools may support different dynamic fields.

Example:

```
[project]
dynamic = [ "classifiers",]
[tool.whey]
base-classifiers = [
    "Development Status :: 3 - Alpha",
    "Typing :: Typed",
]
```
### <span id="page-16-0"></span>**2.3 [tool.whey]**

#### **package**

#### Type: [String](https://toml.io/en/v0.5.0#string)

The path to the package to distribute, relative to the directory containing pyproject.toml. This defaults to [project.name](#page-10-3) if unspecified.

#### Example:

```
[project]
name = "domdf-python-tools"
[tool.whey]
package = "domdf_python_tools"
```
#### <span id="page-16-2"></span>**source-dir**

#### Type: [String](https://toml.io/en/v0.5.0#string)

The name of the directory containing the project's source. This defaults to '.' if unspecified.

#### Examples:

```
[project]
name = "flake8"
```

```
[tool.whey]
source-dir = "src/flake8"
```
#### <span id="page-17-1"></span>**additional-files**

Type: [Array](https://toml.io/en/v0.5.0#array) of [strings](https://toml.io/en/v0.5.0#string)

A list of [MANIFEST.in-](https://packaging.python.org/guides/using-manifest-in/)style entries for additional files to include in distributions.

The supported commands are:

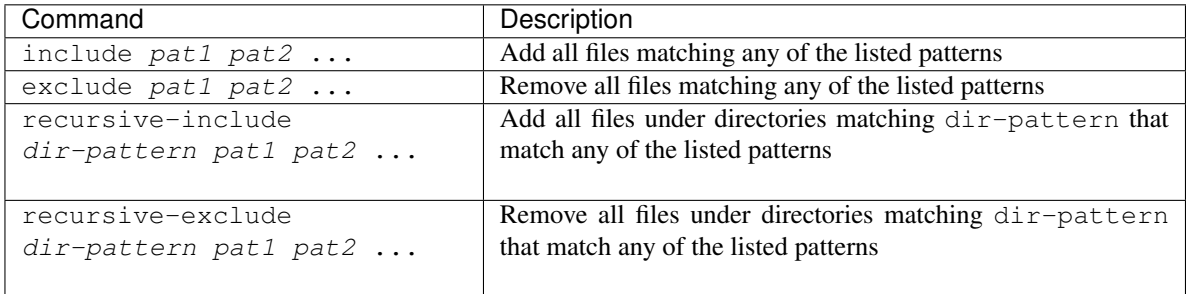

whey was built with type hints in mind, so it will automatically include any  $py$ . typed files and  $\star$ . pyi stub files automatically.

Note: If using  $\text{tool}$ . whey. source-dir, the entries for files within the package must start with the value of [source-dir](#page-16-2).

For example, if [source-dir](#page-16-2) is 'src' and the package is at src/spam an entry might be include src/ spam/template.scss.

#### Examples:

```
[tool.whey]
additional-files = [
    "include domdf_python_tools/google-10000-english-no-swears.txt",
    "recursive-exclude domdf_python_tools *.json",
]
```

```
[tool.whey]
```

```
source-dir = "src"
additional-files = [
    "include src/domdf_python_tools/google-10000-english-no-swears.txt",
    "recursive-exclude src/domdf_python_tools *.json",
]
```
#### <span id="page-17-0"></span>**license-key**

Type: [String](https://toml.io/en/v0.5.0#string)

An identifier giving the project's license.

This is used for the [License](https://packaging.python.org/specifications/core-metadata/#license) field in the Core Metadata, and to add the appropriate [trove classifier.](https://pypi.org/classifiers/)

It is recommended to use an [SPDX Identifier,](https://spdx.org/licenses/) but note that not all map to classifiers.

#### Example:

```
[tool.whey]
license-key = "MIT"
```
#### <span id="page-18-3"></span>**base-classifiers**

Type: [Array](https://toml.io/en/v0.5.0#array) of [strings](https://toml.io/en/v0.5.0#string)

A list of [trove classifiers.](https://pypi.org/classifiers/)

This list will be extended with the appropriate classifiers for the *[license-key](#page-17-0)* and the supported [platforms](#page-18-0), [python-implementations](#page-18-1) and [python-versions](#page-18-2).

This field is ignored if [classifiers](#page-13-0) is not listed in [project.dynamic](#page-16-1)

Example:

```
[project]
dynamic = [ "classifiers", ]
[tool.whey]
base-classifiers = [
    "Development Status :: 3 - Alpha",
    "Typing :: Typed",
]
```
#### <span id="page-18-0"></span>**platforms**

Type: [Array](https://toml.io/en/v0.5.0#array) of [strings](https://toml.io/en/v0.5.0#string)

A list of supported platforms. This is used to add appropriate [trove classifiers](https://pypi.org/classifiers/) and is listed under [Platform](https://packaging.python.org/specifications/core-metadata/#platform) in the Core Metadata.

#### Example:

```
[tool.whey]
platforms = [ "Windows", "Linux",]
```
#### <span id="page-18-1"></span>**python-implementations**

Type: [Array](https://toml.io/en/v0.5.0#array) of [strings](https://toml.io/en/v0.5.0#string)

A list of supported Python implementations. This can be used to add appropriate [trove classifiers.](https://pypi.org/classifiers/)

#### Example:

```
[tool.whey]
python-implementations = [ "CPython", "PyPy",]
```
#### <span id="page-18-2"></span>**python-versions**

Type: [Array](https://toml.io/en/v0.5.0#array) of [strings](https://toml.io/en/v0.5.0#string)

A list of supported Python versions. This can be used to add appropriate [trove classifiers](https://pypi.org/classifiers/) and dynamically determine the minimum required Python version for  $project.$  requires-python.

Example:

```
[tool.whey]
python-versions = [
    "3.6",
    "3.7",
]
```
### <span id="page-19-4"></span><span id="page-19-0"></span>**2.4 Environment Variables**

#### <span id="page-19-2"></span>**CHECK\_README**

Setting this to 0 disables the optional README validation feature, which checks the README will render correctly on PyPI.

#### <span id="page-19-3"></span>**SOURCE\_DATE\_EPOCH**

To make reproducible builds, set this to a timestamp as a number of seconds since 1970-01-01 UTC, and document the value you used. On Unix systems, you can get a value for the current time by running:

\$ date +%s

Note: The timestamp cannot be before 1980-01-01 or after 2107-12-31.

#### See also:

[The SOURCE\\_DATE\\_EPOCH specification](https://reproducible-builds.org/specs/source-date-epoch/)

#### **WHEY\_VERBOSE**

Run whey in verbose mode. This includes printing the names of the files being added to the sdist or wheel.

If using whey's command-line interface, this option defaults to 0. Setting it to 1 has the same meaning as the  $-v$  /  $-verbose$  option.

If using whey's [PEP 517](https://peps.python.org/pep-0517) backend, this option defaults to 1. Setting it to 0 disables the verbose output.

#### **WHEY\_TRACEBACK**

Show the complete traceback on error.

This option defaults to 0. Setting it to 1 has the same meaning as the  $-T$  /  $-$ traceback option, both for the command-line interface and the [PEP 517](https://peps.python.org/pep-0517) backend.

### <span id="page-19-1"></span>**2.5 Complete Example**

This is an example of a complete pyproject.toml file for [PEP 621](https://peps.python.org/pep-0621).

For an explanation of each field, see the *[Configuration](#page-10-0)* section.

#### Listing 1: pyproject.toml

```
[build-system]
requires = [ "whey", ]build-backend = "\nwhere[project]
name = "spam"
version = "2020.0.0"description = "Lovely Spam! Wonderful Spam!"
readme = "README.rst"
requires-python = ">=3.8"license = {file = "LICENSE.txt" }keywords = [ "egg", "bacon", "sausage", "tomatoes", "Lobster Thermidor",]
```
(continues on next page)

```
(continued from previous page)
```

```
authors = \lceil{name = "Dominic Davis-Foster", email = "dominic@davis-foster.co.uk"},
    {name = "The pip developers", email = "distutils-sig@python.org"}
]
maintainers = [
    {name = "Brett Cannon", email = "brett@python.org"}
\blacksquareclassifiers = [
    "Development Status :: 4 - Beta",
    "Programming Language :: Python"
]
dependencies = [
    "httpx",
    "gidgethub[httpx]>4.0.0",
    "django>2.1; os_name != 'nt'",
    "django>2.0; os_name == 'nt'"
]
[project.optional-dependencies]
test = [
    "pytest < 5.0.0",
    "pytest-cov[all]"
]
[project.urls]
homepage = "https://example.com"
documentation = "https://readthedocs.org"
repository = "https://github.com"
changelog = "https://github.com/me/spam/blob/master/CHANGELOG.md"
[project.scripts]
spam-cli = "spam:main_cli"
# One which depends on extras:
foobar = "foomod:main_bar [bar,baz]"
[project.gui-scripts]
spam-gui = "spam:main_gui"
[project.entry-points."spam.magical"]
tomatoes = "spam:maintomatoes"# pytest plugins refer to a module, so there is no ':obj'
[project.entry-points.pytest11]
nbval = "nbval.plugin"
```
### **THREE**

### **Command Line Usage**

### <span id="page-22-7"></span><span id="page-22-1"></span><span id="page-22-0"></span>**3.1 whey**

Build a wheel for the given project.

whey [OPTIONS] [PROJECT]

#### **Options**

#### **Arguments**

**PROJECT**

<span id="page-22-4"></span>**-s**, **--sdist** Build a source distribution.

- <span id="page-22-6"></span><span id="page-22-5"></span>**-w**, **--wheel** Build a wheel.
- **-b**, **--binary** Build a binary distribution.
- **-B**, **--builder** <BUILDER> The builder to build with.
- **--build-dir** <DIRECTORY> The temporary build directory.
- **-o**, **--out-dir** <DIRECTORY> The output directory.
- <span id="page-22-2"></span>**-v**, **--verbose** Enable verbose output.
- **-S**, **--show-builders** Show the builders which will be used, and exit.
- **--colour**, **--no-colour** Whether to use coloured output.
- <span id="page-22-3"></span>**-T**, **--traceback** Show the complete traceback on error.
- **--version**

Show the version and exit.

Optional argument. Default '.'

The path to the project to build.

<span id="page-23-2"></span>**Environment variables WHEY VERBOSE** 

Provides a default for  $-v$  / --verbose

#### **WHEY\_TRACEBACK**

Provides a default for  $-T$  /  $-$ traceback

### <span id="page-23-0"></span>**3.2 Editable installs**

Whey also supports [PEP 660](https://peps.python.org/pep-0660) editable installs via [pip.](https://github.com/pypa/pip) Editable installs allow changes to the project's source code (but not its entry points and other metadata) to be automatically reflected when the module is next imported.

To install the project in the current directory in editable mode, run the following command:

\$ python3 -m pip install --editable .

See the pip [documentation](https://pip.pypa.io/en/stable/cli/pip_install/#cmdoption-e) for more details.

If using pip's --no-build-isolation flag<sup>[1](#page-23-1)</sup>, whey must be installed with the <code>editable</code> extra, as additional requirements are required for editable installs.

<span id="page-23-1"></span><sup>1</sup> [https://pip.pypa.io/en/stable/cli/pip\\_install/#cmdoption-no-build-isolation](https://pip.pypa.io/en/stable/cli/pip_install/#cmdoption-no-build-isolation)

### **Downloading source code**

<span id="page-24-0"></span>The whey source code is available on GitHub, and can be accessed from the following URL: [https://github.](https://github.com/repo-helper/whey) [com/repo-helper/whey](https://github.com/repo-helper/whey)

If you have git installed, you can clone the repository with the following command:

```
$ git clone https://github.com/repo-helper/whey
```

```
Cloning into 'whey'...
remote: Enumerating objects: 47, done.
remote: Counting objects: 100% (47/47), done.
remote: Compressing objects: 100% (41/41), done.
remote: Total 173 (delta 16), reused 17 (delta 6), pack-reused 126
Receiving objects: 100% (173/173), 126.56 KiB | 678.00 KiB/s, done.
Resolving deltas: 100% (66/66), done.
```
Alternatively, the code can be downloaded in a 'zip' file by clicking: *Clone or download* –> *Download Zip*

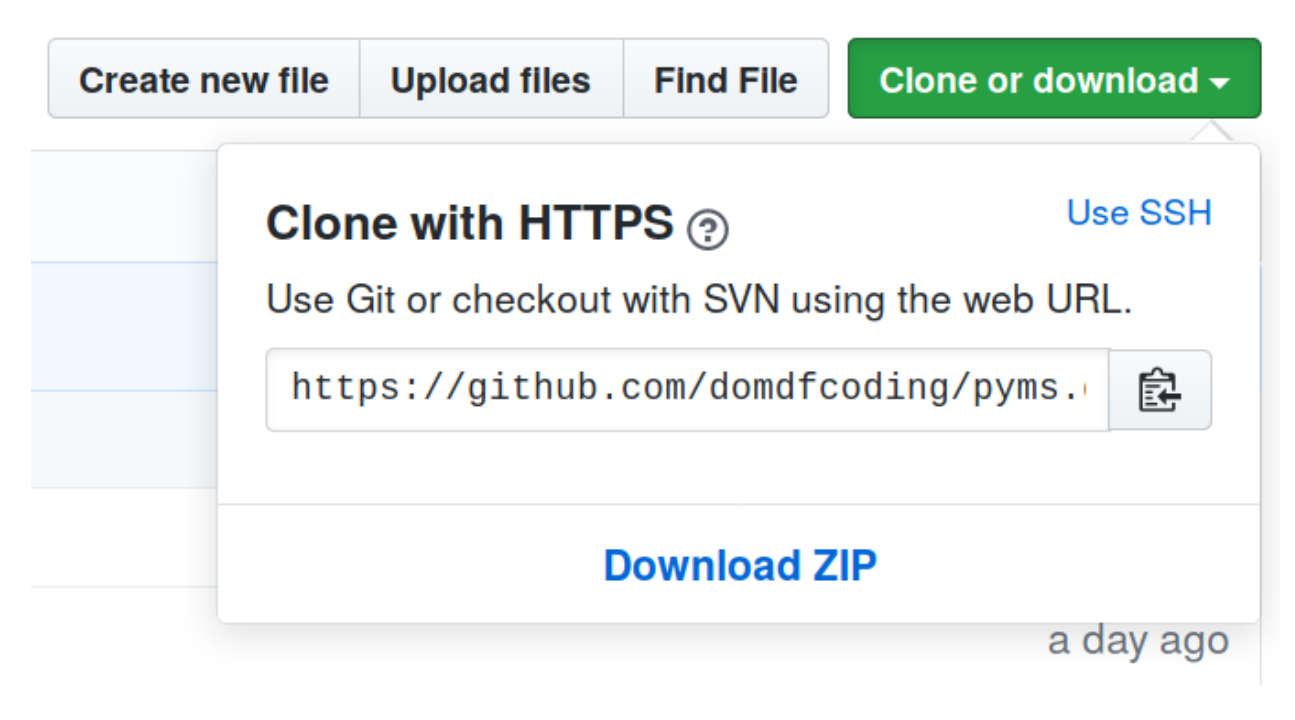

Fig. 1: Downloading a 'zip' file of the source code

### <span id="page-25-1"></span><span id="page-25-0"></span>**4.1 Building from source**

The recommended way to build whey is to use [tox:](https://tox.readthedocs.io/en/latest/)

\$ tox -e build

The source and wheel distributions will be in the directory dist.

If you wish, you may also use [pep517.build](https://pypi.org/project/pep517/) or another [PEP 517](https://peps.python.org/pep-0517)-compatible build tool.

### **FIVE**

### **License**

<span id="page-26-1"></span><span id="page-26-0"></span>whey is licensed under the [MIT License](https://choosealicense.com/licenses/mit/)

A short and simple permissive license with conditions only requiring preservation of copyright and license notices. Licensed works, modifications, and larger works may be distributed under different terms and without source code.

#### Permissions

- Commercial use The licensed material and derivatives may be used for commercial purposes.
- Modification The licensed material may be modified.
- Distribution The licensed material may be distributed.
- Private use The licensed material may be used and modified in private.

#### **Conditions**

• License and copyright notice – A copy of the license and copyright notice must be included with the licensed material.

#### **Limitations**

- Liability This license includes a limitation of liability.
- Warranty This license explicitly states that it does NOT provide any warranty.

[See more information on choosealicense.com](https://choosealicense.com/licenses/mit/) ⇒

Copyright (c) 2021 Dominic Davis-Foster

Permission is hereby granted, free of charge, to any person obtaining a copy of this software and associated documentation files (the "Software"), to deal in the Software without restriction, including without limitation the rights to use, copy, modify, merge, publish, distribute, sublicense, and/or sell copies of the Software, and to permit persons to whom the Software is furnished to do so, subject to the following conditions:

The above copyright notice and this permission notice shall be included in all copies or substantial portions of the Software.

THE SOFTWARE IS PROVIDED "AS IS", WITHOUT WARRANTY OF ANY KIND, EXPRESS OR IMPLIED, INCLUDING BUT NOT LIMITED TO THE WARRANTIES OF MERCHANTABILITY, FITNESS FOR A PARTICULAR PURPOSE AND NONINFRINGEMENT. IN NO EVENT SHALL THE AUTHORS OR COPYRIGHT HOLDERS BE LIABLE FOR ANY CLAIM, DAMAGES OR OTHER LIABILITY, WHETHER IN AN ACTION OF CONTRACT, TORT OR OTHERWISE, ARISING FROM, OUT OF OR IN CONNECTION WITH THE SOFTWARE OR THE USE OR OTHER DEALINGS IN THE SOFTWARE.

## Part II

## <span id="page-28-0"></span>API Reference

### **whey.additional\_files**

<span id="page-30-5"></span><span id="page-30-0"></span>Parser for the additional-files option.

#### Classes:

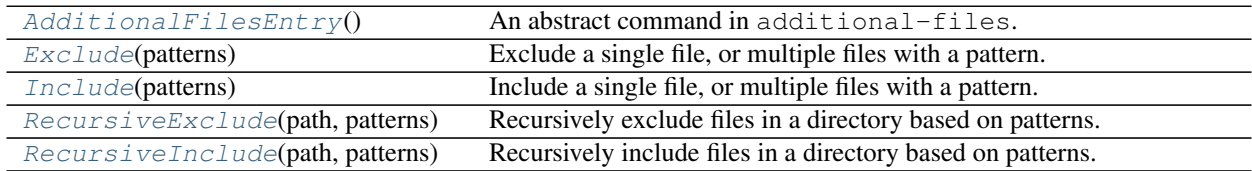

#### Functions:

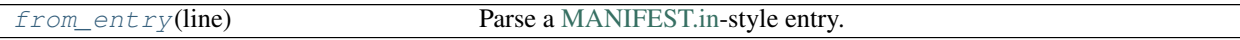

#### <span id="page-30-1"></span>**class AdditionalFilesEntry**

Bases: [ABC](https://docs.python.org/3/library/abc.html#abc.ABC)

An abstract command in additional-files.

#### Methods:

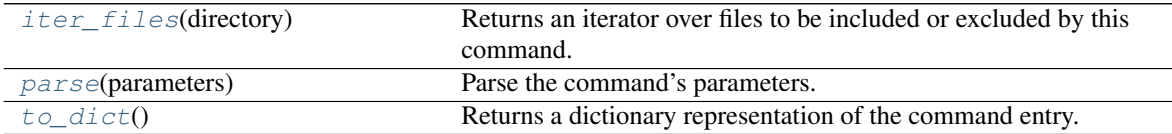

#### <span id="page-30-2"></span>**abstract iter\_files**(*directory*)

Returns an iterator over files to be included or excluded by this command.

Parameters directory ([PathPlus](https://domdf-python-tools.readthedocs.io/en/latest/api/paths.html#domdf_python_tools.paths.PathPlus)) - The project or build directory.

Return type [Iterator](https://docs.python.org/3/library/typing.html#typing.Iterator)[[PathPlus](https://domdf-python-tools.readthedocs.io/en/latest/api/paths.html#domdf_python_tools.paths.PathPlus)]

#### <span id="page-30-3"></span>**abstract classmethod parse**(*parameters*)

Parse the command's parameters.

Parameters **parameters** ([str](https://docs.python.org/3/library/stdtypes.html#str))

Return type [AdditionalFilesEntry](#page-30-1)

#### <span id="page-30-4"></span>**abstract to\_dict**()

Returns a dictionary representation of the command entry.

```
Return type Dict[str, Any]
```
#### <span id="page-31-6"></span><span id="page-31-0"></span>**class Exclude**(*patterns*)

Bases: [whey.additional\\_files.AdditionalFilesEntry](#page-30-1)

Exclude a single file, or multiple files with a pattern.

Parameters patterns ([Iterable](https://docs.python.org/3/library/typing.html#typing.Iterable)[[str](https://docs.python.org/3/library/stdtypes.html#str)]) - Glob patterns.

#### Methods:

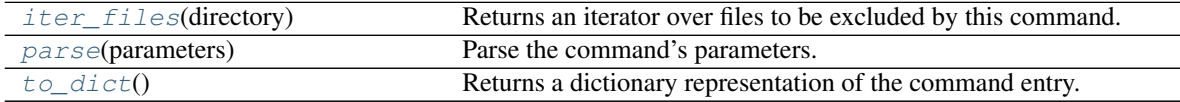

#### Attributes:

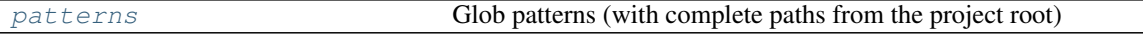

```
iter_files(directory)
```
Returns an iterator over files to be excluded by this command.

Parameters directory ([PathPlus](https://domdf-python-tools.readthedocs.io/en/latest/api/paths.html#domdf_python_tools.paths.PathPlus)) - The build directory.

Return type [Iterator](https://docs.python.org/3/library/typing.html#typing.Iterator)[[PathPlus](https://domdf-python-tools.readthedocs.io/en/latest/api/paths.html#domdf_python_tools.paths.PathPlus)]

#### <span id="page-31-3"></span>**classmethod parse**(*parameters*)

Parse the command's parameters.

Parameters **parameters** ([str](https://docs.python.org/3/library/stdtypes.html#str))

Return type [Exclude](#page-31-0)

#### <span id="page-31-5"></span>**patterns**

Type: [List](https://docs.python.org/3/library/typing.html#typing.List)[[str](https://docs.python.org/3/library/stdtypes.html#str)]

Glob patterns (with complete paths from the project root)

#### <span id="page-31-4"></span>**to\_dict**()

Returns a dictionary representation of the command entry.

Return type [Dict](https://docs.python.org/3/library/typing.html#typing.Dict)[[str](https://docs.python.org/3/library/stdtypes.html#str), [Any](https://docs.python.org/3/library/typing.html#typing.Any)]

#### <span id="page-31-1"></span>**class Include**(*patterns*)

Bases: [whey.additional\\_files.AdditionalFilesEntry](#page-30-1)

Include a single file, or multiple files with a pattern.

Parameters **patterns** ([Iterable](https://docs.python.org/3/library/typing.html#typing.Iterable)[[str](https://docs.python.org/3/library/stdtypes.html#str)]) – Glob patterns.

#### Methods:

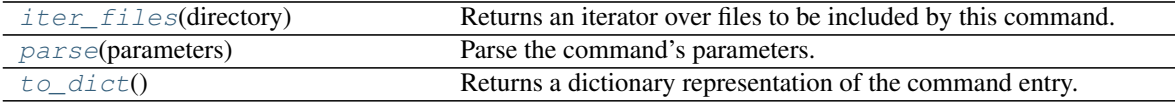

#### Attributes:

<span id="page-32-6"></span>

```
iter_files(directory)
```
Returns an iterator over files to be included by this command.

Parameters directory ([PathPlus](https://domdf-python-tools.readthedocs.io/en/latest/api/paths.html#domdf_python_tools.paths.PathPlus)) - The project directory.

Return type [Iterator](https://docs.python.org/3/library/typing.html#typing.Iterator)[[PathPlus](https://domdf-python-tools.readthedocs.io/en/latest/api/paths.html#domdf_python_tools.paths.PathPlus)]

```
classmethod parse(parameters)
    Parse the command's parameters.
```
Parameters **parameters** ([str](https://docs.python.org/3/library/stdtypes.html#str))

Return type [Include](#page-31-1)

#### <span id="page-32-4"></span>**patterns**

```
Type: List[str]
```
Glob patterns (with complete paths from the project root)

#### <span id="page-32-3"></span>**to\_dict**()

Returns a dictionary representation of the command entry.

Return type [Dict](https://docs.python.org/3/library/typing.html#typing.Dict)[[str](https://docs.python.org/3/library/stdtypes.html#str), [Any](https://docs.python.org/3/library/typing.html#typing.Any)]

#### <span id="page-32-0"></span>**class RecursiveExclude**(*path*, *patterns*)

Bases: [whey.additional\\_files.AdditionalFilesEntry](#page-30-1)

Recursively exclude files in a directory based on patterns.

#### Parameters

- **path**  $(s \text{tr})$  The directory to start from.
- **patterns** ([Iterable](https://docs.python.org/3/library/typing.html#typing.Iterable)[[str](https://docs.python.org/3/library/stdtypes.html#str)]) Glob patterns.

#### Methods:

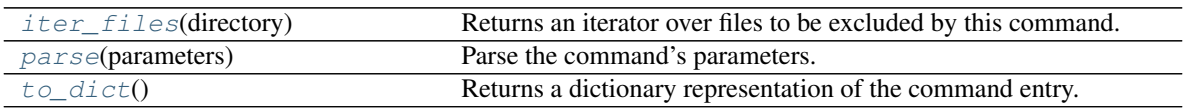

#### Attributes:

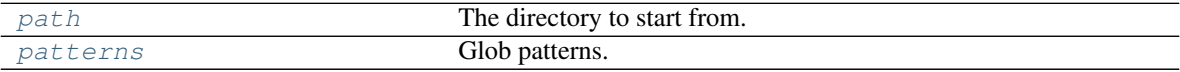

#### <span id="page-32-5"></span>**iter\_files**(*directory*)

Returns an iterator over files to be excluded by this command.

Parameters directory ([PathPlus](https://domdf-python-tools.readthedocs.io/en/latest/api/paths.html#domdf_python_tools.paths.PathPlus)) - The build directory.

```
IteratorPathPlus]
```
<span id="page-33-7"></span><span id="page-33-1"></span>**classmethod parse**(*parameters*) Parse the command's parameters.

Parameters **parameters** ([str](https://docs.python.org/3/library/stdtypes.html#str))

Return type [RecursiveExclude](#page-32-0)

#### <span id="page-33-3"></span>**path**

Type: [str](https://docs.python.org/3/library/stdtypes.html#str)

The directory to start from.

#### <span id="page-33-4"></span>**patterns**

Type: [List](https://docs.python.org/3/library/typing.html#typing.List)[[str](https://docs.python.org/3/library/stdtypes.html#str)]

Glob patterns.

#### <span id="page-33-2"></span>**to\_dict**()

Returns a dictionary representation of the command entry.

Return type [Dict](https://docs.python.org/3/library/typing.html#typing.Dict)[[str](https://docs.python.org/3/library/stdtypes.html#str), [Any](https://docs.python.org/3/library/typing.html#typing.Any)]

#### <span id="page-33-0"></span>**class RecursiveInclude**(*path*, *patterns*)

Bases: [whey.additional\\_files.AdditionalFilesEntry](#page-30-1)

Recursively include files in a directory based on patterns.

#### Parameters

- **path**  $(s \text{tr})$  The directory to start from.
- **patterns** ([Iterable](https://docs.python.org/3/library/typing.html#typing.Iterable)[[str](https://docs.python.org/3/library/stdtypes.html#str)]) Glob patterns.

#### Methods:

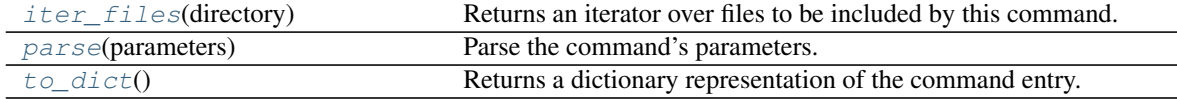

#### Attributes:

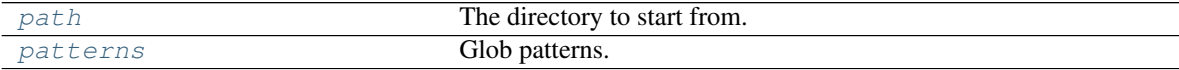

#### <span id="page-33-5"></span>**iter\_files**(*directory*)

Returns an iterator over files to be included by this command.

Parameters directory ([PathPlus](https://domdf-python-tools.readthedocs.io/en/latest/api/paths.html#domdf_python_tools.paths.PathPlus)) - The project directory.

Return type [Iterator](https://docs.python.org/3/library/typing.html#typing.Iterator)[[PathPlus](https://domdf-python-tools.readthedocs.io/en/latest/api/paths.html#domdf_python_tools.paths.PathPlus)]

#### <span id="page-33-6"></span>**classmethod parse**(*parameters*)

Parse the command's parameters.

Parameters **parameters** ([str](https://docs.python.org/3/library/stdtypes.html#str))

Return type [RecursiveInclude](#page-33-0)

<span id="page-34-4"></span><span id="page-34-2"></span>**path**

Type: [str](https://docs.python.org/3/library/stdtypes.html#str)

The directory to start from.

#### <span id="page-34-3"></span>**patterns**

Type: [List](https://docs.python.org/3/library/typing.html#typing.List)[[str](https://docs.python.org/3/library/stdtypes.html#str)]

Glob patterns.

#### <span id="page-34-1"></span>**to\_dict**()

Returns a dictionary representation of the command entry.

Return type [Dict](https://docs.python.org/3/library/typing.html#typing.Dict)[[str](https://docs.python.org/3/library/stdtypes.html#str), [Any](https://docs.python.org/3/library/typing.html#typing.Any)]

#### <span id="page-34-0"></span>**from\_entry**(*line*)

Parse a [MANIFEST.in-](https://packaging.python.org/guides/using-manifest-in/)style entry.

Parameters **line** ([str](https://docs.python.org/3/library/stdtypes.html#str))

Return type [Optional](https://docs.python.org/3/library/typing.html#typing.Optional)[[AdditionalFilesEntry](#page-30-1)]

Returns An [AdditionalFilesEntry](#page-30-1) for known commands, or [None](https://docs.python.org/3/library/constants.html#None) if an unknown command is found in the entry.

### **SEVEN**

### **whey.builder**

<span id="page-36-2"></span><span id="page-36-0"></span>The actual wheel builder.

#### Classes:

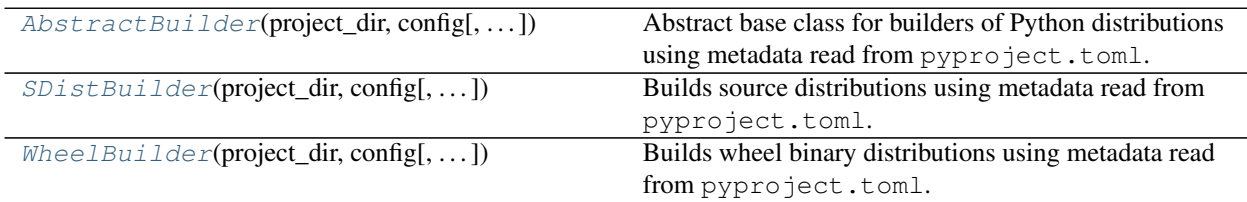

#### <span id="page-36-1"></span>**class AbstractBuilder**(*project\_dir*, *config*, *build\_dir=None*, *out\_dir=None*, *\*args*, *verbose=False*, *colour=None*, *\*\*kwargs*)

#### Bases: [ABC](https://docs.python.org/3/library/abc.html#abc.ABC)

Abstract base class for builders of Python distributions using metadata read from pyproject.toml.

#### Parameters

- **project\_dir** ([PathPlus](https://domdf-python-tools.readthedocs.io/en/latest/api/paths.html#domdf_python_tools.paths.PathPlus)) The project to build the distribution for.
- **build\_dir** ([Union](https://docs.python.org/3/library/typing.html#typing.Union)[[str](https://docs.python.org/3/library/stdtypes.html#str), [Path](https://docs.python.org/3/library/pathlib.html#pathlib.Path), [PathLike](https://docs.python.org/3/library/os.html#os.PathLike), [None](https://docs.python.org/3/library/constants.html#None)]) The (temporary) build directory. Default <project\_dir>/build/.
- **out\_dir** ([Union](https://docs.python.org/3/library/typing.html#typing.Union)[[str](https://docs.python.org/3/library/stdtypes.html#str), [Path](https://docs.python.org/3/library/pathlib.html#pathlib.Path), [PathLike](https://docs.python.org/3/library/os.html#os.PathLike), [None](https://docs.python.org/3/library/constants.html#None)]) The output directory. Default <project\_dir>/dist/.
- **verbose** ([bool](https://docs.python.org/3/library/functions.html#bool)) Whether to enable verbose output. Default [False](https://docs.python.org/3/library/constants.html#False).
- **colour** ([Optional](https://docs.python.org/3/library/typing.html#typing.Optional)[[bool](https://docs.python.org/3/library/functions.html#bool)]) Whether to use coloured output. Default [None](https://docs.python.org/3/library/constants.html#None).

#### Attributes:

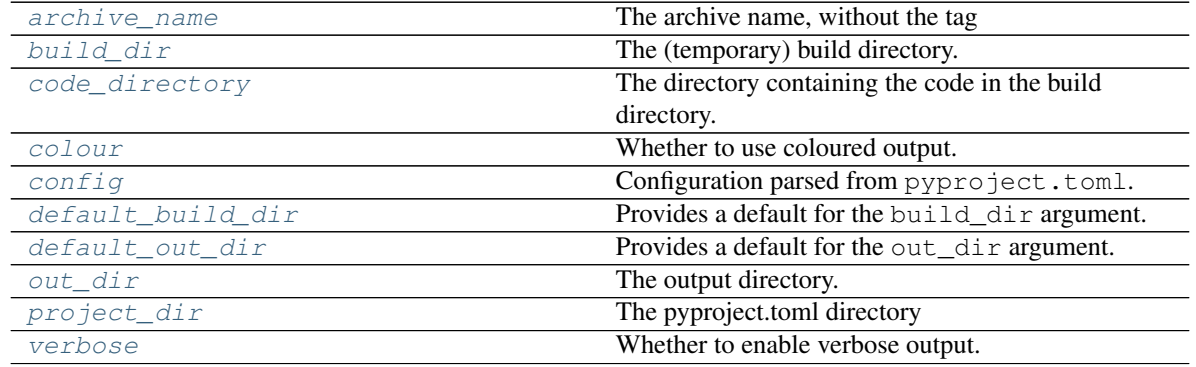

#### <span id="page-37-6"></span>Methods:

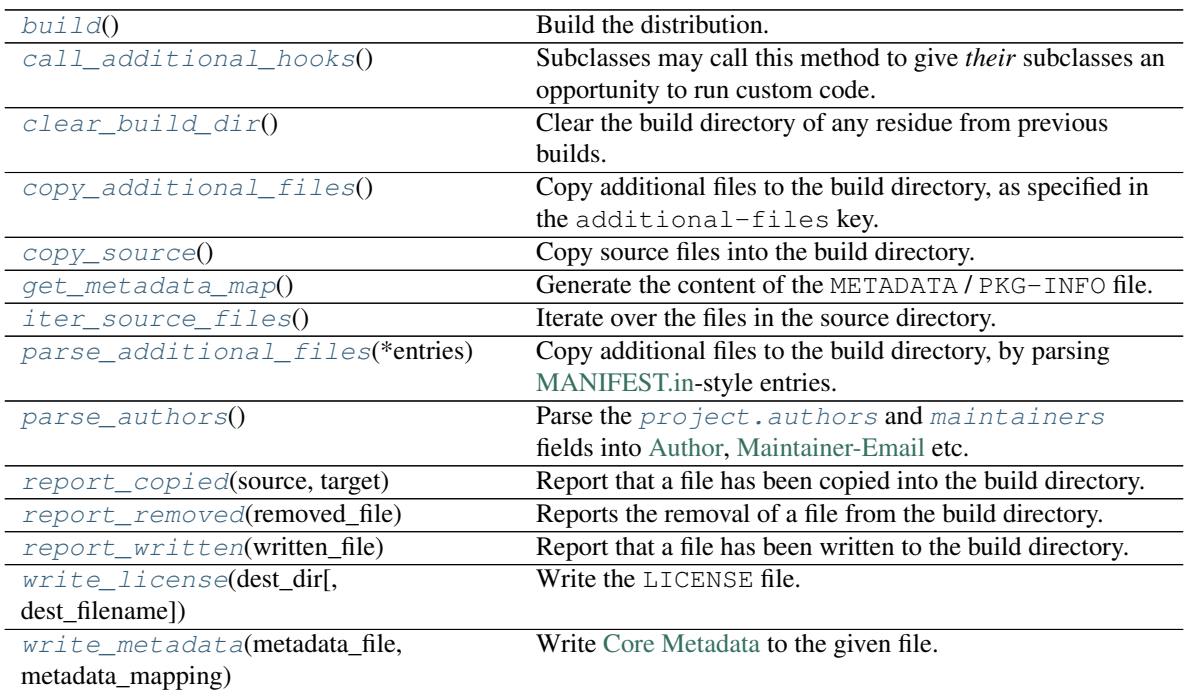

#### <span id="page-37-0"></span>**archive\_name**

The archive name, without the tag

#### <span id="page-37-3"></span>**abstract build**()

Build the distribution.

#### Return type [str](https://docs.python.org/3/library/stdtypes.html#str)

Returns The filename of the created archive.

#### <span id="page-37-1"></span>**build\_dir**

The (temporary) build directory.

#### <span id="page-37-4"></span>**call\_additional\_hooks**()

Subclasses may call this method to give *their* subclasses an opportunity to run custom code.

For example, the wheel builder calls this as the final step before adding files to the archive, giving an opportunity for subclasses of  $WheeLBuiLder$  to include additional steps without having to override the entire [build\\_wheel\(\)](#page-43-0) method.

#### <span id="page-37-5"></span>**clear\_build\_dir**()

Clear the build directory of any residue from previous builds.

#### <span id="page-37-2"></span>**property code\_directory**

The directory containing the code in the build directory.

Return type [str](https://docs.python.org/3/library/stdtypes.html#str)

#### <span id="page-38-11"></span><span id="page-38-0"></span>**colour**

Whether to use coloured output.

#### <span id="page-38-1"></span>**config**

Type: [Dict](https://docs.python.org/3/library/typing.html#typing.Dict)[[str](https://docs.python.org/3/library/stdtypes.html#str), [Any](https://docs.python.org/3/library/typing.html#typing.Any)]

Configuration parsed from pyproject.toml.

#### <span id="page-38-5"></span>**copy\_additional\_files**()

Copy additional files to the build directory, as specified in the additional-files key.

#### <span id="page-38-6"></span>**copy\_source**()

Copy source files into the build directory.

#### <span id="page-38-2"></span>**property default\_build\_dir**

Provides a default for the build\_dir argument.

#### Return type [PathPlus](https://domdf-python-tools.readthedocs.io/en/latest/api/paths.html#domdf_python_tools.paths.PathPlus)

#### <span id="page-38-3"></span>**property default\_out\_dir**

Provides a default for the out\_dir argument.

Return type [PathPlus](https://domdf-python-tools.readthedocs.io/en/latest/api/paths.html#domdf_python_tools.paths.PathPlus)

#### <span id="page-38-7"></span>**get\_metadata\_map**()

Generate the content of the METADATA / PKG-INFO file.

Return type [MetadataMapping](https://dist-meta.readthedocs.io/en/latest/api/metadata_mapping.html#dist_meta.metadata_mapping.MetadataMapping)

#### <span id="page-38-8"></span>**iter\_source\_files**()

Iterate over the files in the source directory.

Return type [Iterator](https://docs.python.org/3/library/typing.html#typing.Iterator)[[PathPlus](https://domdf-python-tools.readthedocs.io/en/latest/api/paths.html#domdf_python_tools.paths.PathPlus)]

#### <span id="page-38-4"></span>**out\_dir**

The output directory.

#### <span id="page-38-9"></span>**parse\_additional\_files**(*\*entries*)

Copy additional files to the build directory, by parsing [MANIFEST.in-](https://packaging.python.org/guides/using-manifest-in/)style entries.

Parameters **\*entries** ([AdditionalFilesEntry](#page-30-1))

#### <span id="page-38-10"></span>**parse\_authors**()

Parse the [project.authors](#page-12-0) and [maintainers](#page-13-1) fields into [Author,](https://packaging.python.org/specifications/core-metadata/#author) [Maintainer-Email](https://packaging.python.org/specifications/core-metadata/#maintainer-email) etc.

#### Return type [Dict](https://docs.python.org/3/library/typing.html#typing.Dict)[[str](https://docs.python.org/3/library/stdtypes.html#str), [str](https://docs.python.org/3/library/stdtypes.html#str)]

#### Returns

A mapping of field names to values.

Possible field names are Author, Author-Email, Maintainer, and Maintainer-Email.

#### <span id="page-39-7"></span><span id="page-39-0"></span>**project\_dir**

Type: [PathPlus](https://domdf-python-tools.readthedocs.io/en/latest/api/paths.html#domdf_python_tools.paths.PathPlus)

The pyproject.toml directory

#### <span id="page-39-2"></span>**report\_copied**(*source*, *target*)

Report that a file has been copied into the build directory.

The format is:

Copying {source} -> {target.relative\_to(self.build\_dir)}

#### **Parameters**

- **source** ([Path](https://docs.python.org/3/library/pathlib.html#pathlib.Path)) The source file
- **target** ([Path](https://docs.python.org/3/library/pathlib.html#pathlib.Path)) The file in the build directory.

#### <span id="page-39-3"></span>**report\_removed**(*removed\_file*)

Reports the removal of a file from the build directory.

The format is:

Removing {removed\_file.relative\_to(self.build\_dir)}

#### Parameters **removed** file ([Path](https://docs.python.org/3/library/pathlib.html#pathlib.Path))

#### <span id="page-39-4"></span>**report\_written**(*written\_file*)

Report that a file has been written to the build directory.

The format is:

Writing {written\_file.relative\_to(self.build\_dir)}

Parameters **written\_file** ([Path](https://docs.python.org/3/library/pathlib.html#pathlib.Path))

#### <span id="page-39-1"></span>**verbose**

Whether to enable verbose output.

```
write_license(dest_dir, dest_filename='LICENSE')
    Write the LICENSE file.
```
#### **Parameters**

- **dest\_dir** ([PathPlus](https://domdf-python-tools.readthedocs.io/en/latest/api/paths.html#domdf_python_tools.paths.PathPlus)) The directory to write the file into.
- **dest\_filename** ([str](https://docs.python.org/3/library/stdtypes.html#str)) The name of the file to write in dest\_dir. Default 'LICENSE'.

#### <span id="page-39-6"></span>**write\_metadata**(*metadata\_file*, *metadata\_mapping*)

Write [Core Metadata](https://packaging.python.org/specifications/core-metadata) to the given file.

#### Parameters **metadata\_file** ([PathPlus](https://domdf-python-tools.readthedocs.io/en/latest/api/paths.html#domdf_python_tools.paths.PathPlus))

<span id="page-40-5"></span><span id="page-40-0"></span>**class SDistBuilder**(*project\_dir*, *config*, *build\_dir=None*, *out\_dir=None*, *\*args*, *verbose=False*, *colour=None*, *\*\*kwargs*)

Bases: [AbstractBuilder](#page-36-1)

Builds source distributions using metadata read from pyproject.toml.

#### Parameters

- **project\_dir** ([PathPlus](https://domdf-python-tools.readthedocs.io/en/latest/api/paths.html#domdf_python_tools.paths.PathPlus)) The project to build the distribution for.
- **build\_dir** ([Union](https://docs.python.org/3/library/typing.html#typing.Union)[[str](https://docs.python.org/3/library/stdtypes.html#str), [Path](https://docs.python.org/3/library/pathlib.html#pathlib.Path), [PathLike](https://docs.python.org/3/library/os.html#os.PathLike), [None](https://docs.python.org/3/library/constants.html#None)]) The (temporary) build directory. Default <project\_dir>/build/sdist.
- **out\_dir** ([Union](https://docs.python.org/3/library/typing.html#typing.Union)[[str](https://docs.python.org/3/library/stdtypes.html#str), [Path](https://docs.python.org/3/library/pathlib.html#pathlib.Path), [PathLike](https://docs.python.org/3/library/os.html#os.PathLike), [None](https://docs.python.org/3/library/constants.html#None)]) The output directory. Default <project\_dir>/dist.
- **verbose** ([bool](https://docs.python.org/3/library/functions.html#bool)) Enable verbose output. Default [False](https://docs.python.org/3/library/constants.html#False).

#### Methods:

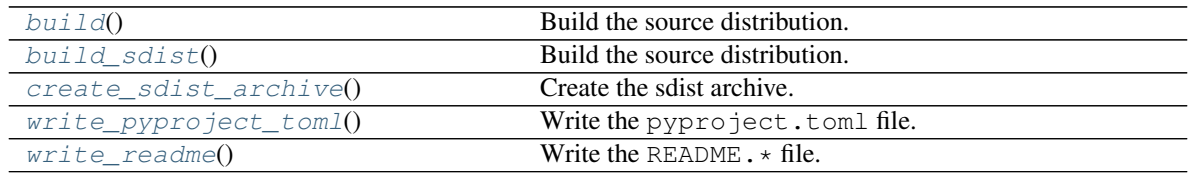

#### Attributes:

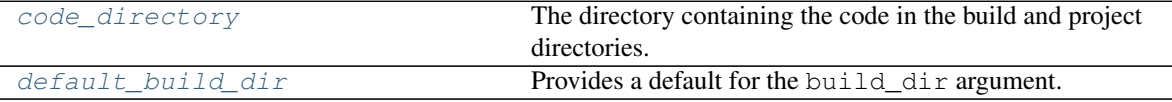

#### <span id="page-40-1"></span>**build**()

Build the source distribution.

Return type [str](https://docs.python.org/3/library/stdtypes.html#str)

Returns The filename of the created archive.

#### <span id="page-40-2"></span>**build\_sdist**()

Build the source distribution.

#### Return type [str](https://docs.python.org/3/library/stdtypes.html#str)

Returns The filename of the created archive.

#### <span id="page-40-4"></span>**property code\_directory**

The directory containing the code in the build and project directories.

Return type [str](https://docs.python.org/3/library/stdtypes.html#str)

#### <span id="page-40-3"></span>**create\_sdist\_archive**()

Create the sdist archive.

Return type [str](https://docs.python.org/3/library/stdtypes.html#str)

Returns The filename of the created archive.

#### <span id="page-41-3"></span><span id="page-41-2"></span>**property default\_build\_dir** Provides a default for the build\_dir argument.

#### Return type [PathPlus](https://domdf-python-tools.readthedocs.io/en/latest/api/paths.html#domdf_python_tools.paths.PathPlus)

#### <span id="page-41-0"></span>**write\_pyproject\_toml**()

Write the pyproject.toml file.

#### <span id="page-41-1"></span>**write\_readme**()

Write the README . \* file.

<span id="page-42-3"></span><span id="page-42-0"></span>**class WheelBuilder**(*project\_dir*, *config*, *build\_dir=None*, *out\_dir=None*, *\*args*, *verbose=False*, *colour=None*, *\*\*kwargs*)

Bases: [AbstractBuilder](#page-36-1)

Builds wheel binary distributions using metadata read from pyproject.toml.

#### Parameters

- **project\_dir** ([PathPlus](https://domdf-python-tools.readthedocs.io/en/latest/api/paths.html#domdf_python_tools.paths.PathPlus)) The project to build the distribution for.
- **build\_dir** ([Union](https://docs.python.org/3/library/typing.html#typing.Union)[[str](https://docs.python.org/3/library/stdtypes.html#str), [Path](https://docs.python.org/3/library/pathlib.html#pathlib.Path), [PathLike](https://docs.python.org/3/library/os.html#os.PathLike), [None](https://docs.python.org/3/library/constants.html#None)]) The (temporary) build directory. Default <project\_dir>/build/wheel.
- **out\_dir** ([Union](https://docs.python.org/3/library/typing.html#typing.Union)[[str](https://docs.python.org/3/library/stdtypes.html#str), [Path](https://docs.python.org/3/library/pathlib.html#pathlib.Path), [PathLike](https://docs.python.org/3/library/os.html#os.PathLike), [None](https://docs.python.org/3/library/constants.html#None)]) The output directory. Default <project\_dir>/dist.
- **verbose** ([bool](https://docs.python.org/3/library/functions.html#bool)) Enable verbose output. Default [False](https://docs.python.org/3/library/constants.html#False).

#### Methods:

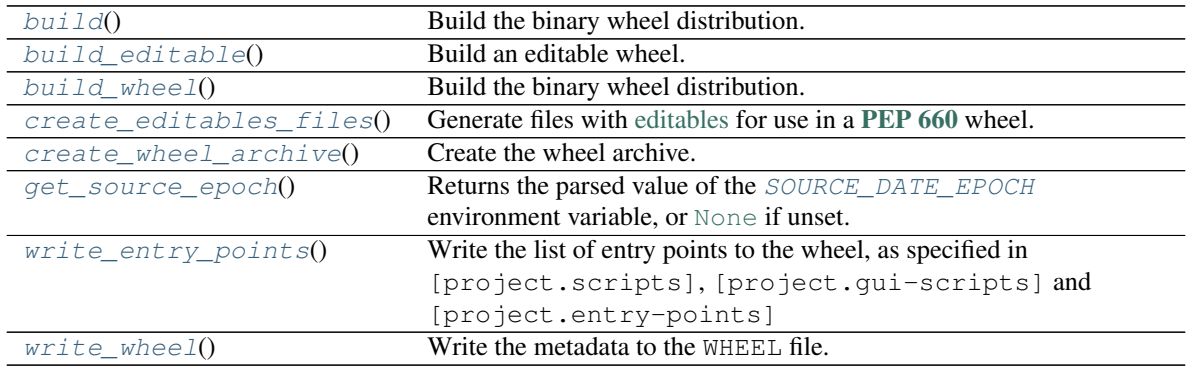

#### Attributes:

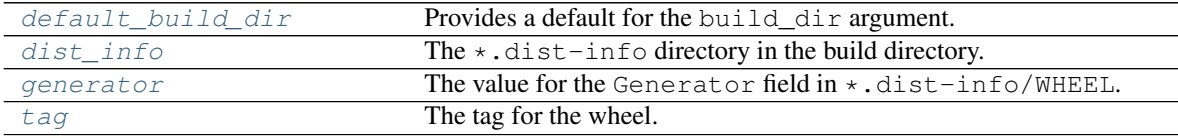

<span id="page-42-1"></span>**build**()

Build the binary wheel distribution.

#### Return type [str](https://docs.python.org/3/library/stdtypes.html#str)

Returns The filename of the created archive.

#### <span id="page-42-2"></span>**build\_editable**()

Build an editable wheel.

An "editable" wheel uses the wheel format not for distribution but as ephemeral communication between the build system and the front end. This avoids having the build backend install anything directly. This wheel must not be exposed to end users, nor cached, nor distributed.

You should use a different build\_dir and out\_dir to those used for standard wheel builds.

The default implementation of this method does not call  $copy\_source()$  or [copy\\_additional\\_files\(\)](#page-38-5).

<span id="page-43-5"></span>Attention: This method has the following additional requirement:

editables>=0.2

This can be installed as follows:

\$ python -m pip install whey[editable]

#### Return type [str](https://docs.python.org/3/library/stdtypes.html#str)

Returns The filename of the created archive.

#### <span id="page-43-0"></span>**build\_wheel**()

Build the binary wheel distribution.

Return type [str](https://docs.python.org/3/library/stdtypes.html#str)

Returns The filename of the created archive.

#### <span id="page-43-1"></span>**create\_editables\_files**()

Generate files with [editables](https://pypi.org/project/editables/) for use in a [PEP 660](https://peps.python.org/pep-0660) wheel.

Attention: This method has the following additional requirement:

editables>=0.2

This can be installed as follows:

\$ python -m pip install whey[editable]

#### Return type [Iterator](https://docs.python.org/3/library/typing.html#typing.Iterator)[[ComparableRequirement](https://shippinglabel.readthedocs.io/en/latest/api/requirements.html#shippinglabel.requirements.ComparableRequirement)]

Returns An iterator of additional runtime requirements which should be added to the wheel's METADATA file.

#### <span id="page-43-2"></span>**create\_wheel\_archive**()

Create the wheel archive.

Return type [str](https://docs.python.org/3/library/stdtypes.html#str)

Returns The filename of the created archive.

#### <span id="page-43-3"></span>**property default\_build\_dir**

Provides a default for the build\_dir argument.

Return type [PathPlus](https://domdf-python-tools.readthedocs.io/en/latest/api/paths.html#domdf_python_tools.paths.PathPlus)

#### <span id="page-43-4"></span>**property dist\_info**

The  $\star$ .dist-info directory in the build directory.

Return type [PathPlus](https://domdf-python-tools.readthedocs.io/en/latest/api/paths.html#domdf_python_tools.paths.PathPlus)

#### <span id="page-44-5"></span><span id="page-44-3"></span>**property generator**

The value for the Generator field in \*.dist-info/WHEEL.

Return type [str](https://docs.python.org/3/library/stdtypes.html#str)

#### <span id="page-44-0"></span>**static get\_source\_epoch**()

Returns the parsed value of the [SOURCE\\_DATE\\_EPOCH](#page-19-3) environment variable, or [None](https://docs.python.org/3/library/constants.html#None) if unset.

See <https://reproducible-builds.org/specs/source-date-epoch/> for the specification.

Raises **[ValueError](https://docs.python.org/3/library/exceptions.html#ValueError)** – if the value is in an invalid format.

Return type [Optional](https://docs.python.org/3/library/typing.html#typing.Optional)[[datetime](https://docs.python.org/3/library/datetime.html#datetime.datetime)]

#### <span id="page-44-4"></span>**property tag**

The tag for the wheel.

Return type [str](https://docs.python.org/3/library/stdtypes.html#str)

#### <span id="page-44-1"></span>**write\_entry\_points**()

Write the list of entry points to the wheel, as specified in [project.scripts], [project. gui-scripts] and [project.entry-points]

#### <span id="page-44-2"></span>**write\_wheel**()

Write the metadata to the WHEEL file.

### **EIGHT**

### **whey.config**

<span id="page-46-5"></span><span id="page-46-0"></span>pyproject.toml configuration parsing.

#### Functions:

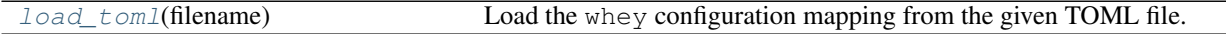

<span id="page-46-1"></span>**load\_toml**(*filename*)

Load the whey configuration mapping from the given TOML file.

Parameters **filename** ([Union](https://docs.python.org/3/library/typing.html#typing.Union)[[str](https://docs.python.org/3/library/stdtypes.html#str), [Path](https://docs.python.org/3/library/pathlib.html#pathlib.Path), [PathLike](https://docs.python.org/3/library/os.html#os.PathLike)])

Return type [Dict](https://docs.python.org/3/library/typing.html#typing.Dict)[[str](https://docs.python.org/3/library/stdtypes.html#str), [Any](https://docs.python.org/3/library/typing.html#typing.Any)]

### <span id="page-46-2"></span>**8.2 whey.config.pep621**

[PEP 621](https://peps.python.org/pep-0621) configuration parser.

#### Classes:

[PEP621Parser](#page-46-3)() Parser for [PEP 621](https://peps.python.org/pep-0621) metadata from pyproject.toml.

#### <span id="page-46-3"></span>**class PEP621Parser**

Bases: [PEP621Parser](https://pyproject-parser.readthedocs.io/en/latest/api/parsers.html#pyproject_parser.parsers.PEP621Parser)

Parser for [PEP 621](https://peps.python.org/pep-0621) metadata from pyproject.toml.

#### Methods:

[parse](#page-46-4)(config[, set\_defaults]) Parse the TOML configuration.

<span id="page-46-4"></span>**parse**(*config*, *set\_defaults=False*) Parse the TOML configuration.

#### Parameters

- **config** ([Dict](https://docs.python.org/3/library/typing.html#typing.Dict)[[str](https://docs.python.org/3/library/stdtypes.html#str), [Any](https://docs.python.org/3/library/typing.html#typing.Any)])
- **set\_defaults** ([bool](https://docs.python.org/3/library/functions.html#bool)) If [True](https://docs.python.org/3/library/constants.html#True), the values in [dom\\_toml.parser.AbstractConfigParser.defaults](https://dom-toml.readthedocs.io/en/latest/api/parser.html#dom_toml.parser.AbstractConfigParser.defaults) and [dom\\_toml.parser.AbstractConfigParser.factories](https://dom-toml.readthedocs.io/en/latest/api/parser.html#dom_toml.parser.AbstractConfigParser.factories) will be set as defaults for the returned mapping. Default [False](https://docs.python.org/3/library/constants.html#False).

Return type [ProjectDict](https://pyproject-parser.readthedocs.io/en/latest/api/type_hints.html#pyproject_parser.type_hints.ProjectDict)

### <span id="page-47-3"></span><span id="page-47-0"></span>**8.3 whey.config.whey**

Parser for whey's own configuration.

#### Classes:

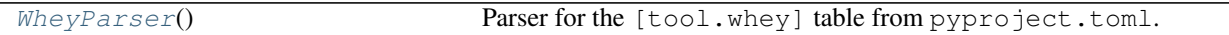

#### Functions:

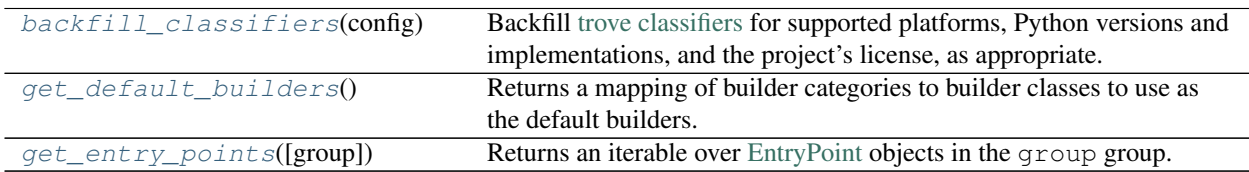

#### Data:

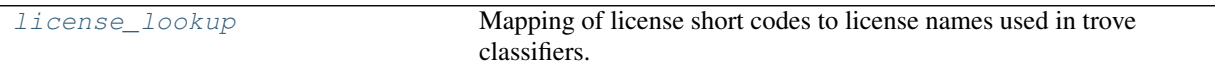

#### <span id="page-47-2"></span><span id="page-47-1"></span>**class WheyParser**

Bases: [AbstractConfigParser](https://dom-toml.readthedocs.io/en/latest/api/parser.html#dom_toml.parser.AbstractConfigParser)

Parser for the [tool.whey] table from pyproject.toml.

#### **property keys**

The keys to parse from the TOML file.

Return type [List](https://docs.python.org/3/library/typing.html#typing.List)[[str](https://docs.python.org/3/library/stdtypes.html#str)]

#### **parse\_additional\_files**(*config*)

Parse the additional-files key, giving [MANIFEST.in-](https://packaging.python.org/guides/using-manifest-in/)style entries for additional files to include in distributions.

Parameters config ([Dict](https://docs.python.org/3/library/typing.html#typing.Dict)[[str](https://docs.python.org/3/library/stdtypes.html#str), [Any](https://docs.python.org/3/library/typing.html#typing.Any)]) – The unparsed TOML config for the [tool.whey] table.

Return type [List](https://docs.python.org/3/library/typing.html#typing.List)[[AdditionalFilesEntry](#page-30-1)]

#### **parse\_base\_classifiers**(*config*)

Parse the base-classifiers key, giving a list [trove classifiers.](https://pypi.org/classifiers/)

This list will be extended with the appropriate classifiers for supported platforms, Python versions and implementations, and the project's license. Ignored if [classifiers](https://peps.python.org/pep-0621#classifiers) is not listed in [dynamic](https://peps.python.org/pep-0621#dynamic)

Parameters config ([Dict](https://docs.python.org/3/library/typing.html#typing.Dict)[[str](https://docs.python.org/3/library/stdtypes.html#str), [Any](https://docs.python.org/3/library/typing.html#typing.Any)]) – The unparsed TOML config for the [tool.whey] table.

Return type [Set](https://docs.python.org/3/library/typing.html#typing.Set)[[str](https://docs.python.org/3/library/stdtypes.html#str)]

#### <span id="page-48-1"></span>**parse\_builders**(*config*)

Parse the builders table, which lists gives the entry points to use for the sdist and wheel builders.

This allows the user to select a custom builder with additional functionality.

Parameters config ([Dict](https://docs.python.org/3/library/typing.html#typing.Dict)[[str](https://docs.python.org/3/library/stdtypes.html#str), [Any](https://docs.python.org/3/library/typing.html#typing.Any)]) – The unparsed TOML config for the [tool.whey] table.

Return type [Dict](https://docs.python.org/3/library/typing.html#typing.Dict)[[str](https://docs.python.org/3/library/stdtypes.html#str), [Type](https://docs.python.org/3/library/typing.html#typing.Type)[[AbstractBuilder](#page-36-1)]]

#### **parse\_license\_key**(*config*)

Parse the license-key key, giving the identifier of the project's license. Optional.

Parameters config ([Dict](https://docs.python.org/3/library/typing.html#typing.Dict)[[str](https://docs.python.org/3/library/stdtypes.html#str), [Any](https://docs.python.org/3/library/typing.html#typing.Any)]) – The unparsed TOML config for the [tool.whey] table.

Return type [str](https://docs.python.org/3/library/stdtypes.html#str)

#### **parse\_package**(*config*)

Parse the package key, giving the name of the importable package.

This defaults to [project.name](https://peps.python.org/pep-0621#name) if unspecified.

Parameters config ([Dict](https://docs.python.org/3/library/typing.html#typing.Dict)[[str](https://docs.python.org/3/library/stdtypes.html#str), [Any](https://docs.python.org/3/library/typing.html#typing.Any)]) – The unparsed TOML config for the [tool.whey] table.

Return type [str](https://docs.python.org/3/library/stdtypes.html#str)

#### **parse\_platforms**(*config*)

Parse the platforms key, giving a list of supported platforms. Optional.

Parameters config ([Dict](https://docs.python.org/3/library/typing.html#typing.Dict)[[str](https://docs.python.org/3/library/stdtypes.html#str), [Any](https://docs.python.org/3/library/typing.html#typing.Any)]) – The unparsed TOML config for the [tool.whey] table.

Return type [List](https://docs.python.org/3/library/typing.html#typing.List)[[str](https://docs.python.org/3/library/stdtypes.html#str)]

#### **parse\_python\_implementations**(*config*)

Parse the python-implementations key, giving a list of supported Python implementations. Optional.

Parameters config ([Dict](https://docs.python.org/3/library/typing.html#typing.Dict)[[str](https://docs.python.org/3/library/stdtypes.html#str), [Any](https://docs.python.org/3/library/typing.html#typing.Any)]) – The unparsed TOML config for the [tool.whey] table.

Return type [List](https://docs.python.org/3/library/typing.html#typing.List)[[str](https://docs.python.org/3/library/stdtypes.html#str)]

#### **static parse\_python\_versions**(*config*)

Parse the python-versions key, giving a list of supported Python versions. Optional.

Parameters config ([Dict](https://docs.python.org/3/library/typing.html#typing.Dict)[[str](https://docs.python.org/3/library/stdtypes.html#str), [Any](https://docs.python.org/3/library/typing.html#typing.Any)]) – The unparsed TOML config for the [tool.whey] table.

Return type [List](https://docs.python.org/3/library/typing.html#typing.List)[[str](https://docs.python.org/3/library/stdtypes.html#str)]

#### **parse\_source\_dir**(*config*)

Parse the source-dir key, giving the name of the directory containing the project's source.

This defaults to '.' if unspecified.

**Parameters config**  $(\text{Dict} \text{str}, \text{Any})$  $(\text{Dict} \text{str}, \text{Any})$  $(\text{Dict} \text{str}, \text{Any})$  $(\text{Dict} \text{str}, \text{Any})$  $(\text{Dict} \text{str}, \text{Any})$  $(\text{Dict} \text{str}, \text{Any})$  $(\text{Dict} \text{str}, \text{Any})$  – The unparsed TOML config for the  $[\text{tool}. \text{whey}]$  table.

Return type [str](https://docs.python.org/3/library/stdtypes.html#str)

#### <span id="page-48-0"></span>**backfill\_classifiers**(*config*)

Backfill [trove classifiers](https://pypi.org/classifiers/) for supported platforms, Python versions and implementations, and the project's license, as appropriate.

<span id="page-49-3"></span>**Parameters config** ([Dict](https://docs.python.org/3/library/typing.html#typing.Dict)[[str](https://docs.python.org/3/library/stdtypes.html#str), [Any](https://docs.python.org/3/library/typing.html#typing.Any)]) – The parsed config from pyproject.toml.

Return type [List](https://docs.python.org/3/library/typing.html#typing.List)[[str](https://docs.python.org/3/library/stdtypes.html#str)]

```
get_default_builders()
```
Returns a mapping of builder categories to builder classes to use as the default builders.

Return type [Dict](https://docs.python.org/3/library/typing.html#typing.Dict)[[str](https://docs.python.org/3/library/stdtypes.html#str), [Type](https://docs.python.org/3/library/typing.html#typing.Type)[[AbstractBuilder](#page-36-1)]]

#### <span id="page-49-1"></span>**get\_entry\_points**(*group='whey.builder'*)

Returns an iterable over [EntryPoint](https://docs.python.org/3/library/importlib.metadata.html#entry-points) objects in the group group.

Parameters group  $(\text{str})$  $(\text{str})$  $(\text{str})$  – Default 'whey.builder'.

Return type [Iterable](https://docs.python.org/3/library/typing.html#typing.Iterable)[\[EntryPoint\]](https://docs.python.org/3/library/importlib.metadata.html#entry-points)

#### <span id="page-49-2"></span>**license\_lookup**

Type: [dict](https://docs.python.org/3/library/stdtypes.html#dict)

Mapping of license short codes to license names used in trove classifiers.

```
{
 "Apache-2.0": "Apache Software License",
 "BSD": "BSD License",
 "BSD-2-Clause": "BSD License",
 "BSD-3-Clause": "BSD License",
 "AGPL-3.0-only": "GNU Affero General Public License v3",
 "AGPL-3.0": "GNU Affero General Public License v3",
 "AGPL-3.0-or-later": "GNU Affero General Public License v3 or later (AGPLv3+)",
 "AGPL-3.0+": "GNU Affero General Public License v3 or later (AGPLv3+)",
 "FDL": "GNU Free Documentation License (FDL)",
 "GFDL-1.1-only": "GNU Free Documentation License (FDL)",
 "GFDL-1.1-or-later": "GNU Free Documentation License (FDL)",
 "GFDL-1.2-only": "GNU Free Documentation License (FDL)",
 "GFDL-1.2-or-later": "GNU Free Documentation License (FDL)",
 "GFDL-1.3-only": "GNU Free Documentation License (FDL)",
 "GFDL-1.3-or-later": "GNU Free Documentation License (FDL)",
 "GFDL-1.2": "GNU Free Documentation License (FDL)",
 "GFDL-1.1": "GNU Free Documentation License (FDL)",
 "GFDL-1.3": "GNU Free Documentation License (FDL)",
 "GPL": "GNU General Public License (GPL)",
 "GPL-1.0-only": "GNU General Public License (GPL)",
 "GPL-1.0-or-later": "GNU General Public License (GPL)",
 "GPLv2": "GNU General Public License v2 (GPLv2)",
 "GPL-2.0-only": "GNU General Public License v2 (GPLv2)",
 "GPLv2+": "GNU General Public License v2 or later (GPLv2+)",
 "GPL-2.0-or-later": "GNU General Public License v2 or later (GPLv2+)",
 "GPLv3": "GNU General Public License v3 (GPLv3)",
 "GPL-3.0-only": "GNU General Public License v3 (GPLv3)",
 "GPLv3+": "GNU General Public License v3 or later (GPLv3+)",
 "GPL-3.0-or-later": "GNU General Public License v3 or later (GPLv3+)",
 "LGPLv2": "GNU Lesser General Public License v2 (LGPLv2)",
 "LGPLv2+": "GNU Lesser General Public License v2 or later (LGPLv2+)",
 "LGPLv3": "GNU Lesser General Public License v3 (LGPLv3)",
 "LGPL-3.0-only": "GNU Lesser General Public License v3 (LGPLv3)",
 "LGPLv3+": "GNU Lesser General Public License v3 or later (LGPLv3+)",
 "LGPL-3.0-or-later": "GNU Lesser General Public License v3 or later (LGPLv3+)",
 "LGPL": "GNU Library or Lesser General Public License (LGPL)",
```
(continues on next page)

(continued from previous page)

```
"MIT": "MIT License",
"PSF-2.0": "Python Software Foundation License"
```
}

### **NINE**

### **whey.foreman**

<span id="page-52-5"></span><span id="page-52-0"></span>The foreman is responsible for loading the configuration calling the builders.

#### Classes:

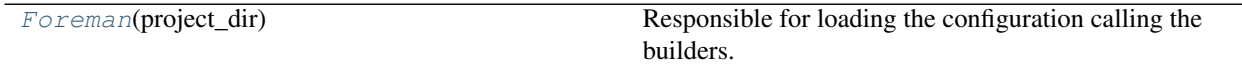

#### <span id="page-52-1"></span>**class Foreman**(*project\_dir*)

Bases: [object](https://docs.python.org/3/library/functions.html#object)

Responsible for loading the configuration calling the builders.

#### Methods:

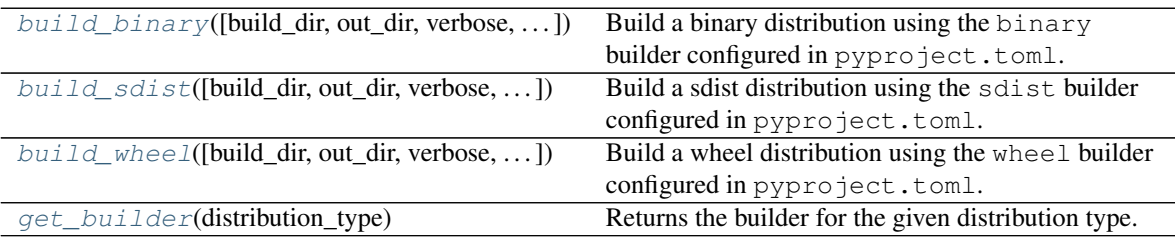

#### Attributes:

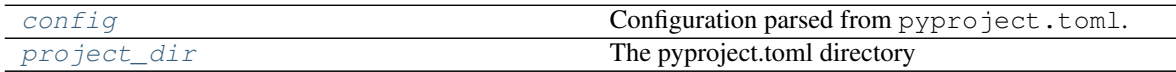

<span id="page-52-2"></span>**build\_binary**(*build\_dir=None*, *out\_dir=None*, *\*args*, *verbose=False*, *colour=None*, *\*\*kwargs*) Build a binary distribution using the binary builder configured in pyproject.toml.

Return type [str](https://docs.python.org/3/library/stdtypes.html#str)

Returns The filename of the created archive.

<span id="page-52-3"></span>**build\_sdist**(*build\_dir=None*, *out\_dir=None*, *\*args*, *verbose=False*, *colour=None*, *\*\*kwargs*) Build a sdist distribution using the sdist builder configured in pyproject.toml.

Return type [str](https://docs.python.org/3/library/stdtypes.html#str)

Returns The filename of the created archive.

<span id="page-52-4"></span>**build\_wheel**(*build\_dir=None*, *out\_dir=None*, *\*args*, *verbose=False*, *colour=None*, *\*\*kwargs*) Build a wheel distribution using the wheel builder configured in pyproject.toml.

#### <span id="page-53-3"></span>Return type [str](https://docs.python.org/3/library/stdtypes.html#str)

Returns The filename of the created archive.

#### <span id="page-53-1"></span>**config**

Configuration parsed from pyproject.toml.

#### <span id="page-53-0"></span>**get\_builder**(*distribution\_type*)

Returns the builder for the given distribution type.

Parameters di[str](https://docs.python.org/3/library/stdtypes.html#str)ibution\_type (str) - The distribution type, such as 'source' or 'wheel'.

Return type [Type](https://docs.python.org/3/library/typing.html#typing.Type)[[AbstractBuilder](#page-36-1)]

#### <span id="page-53-2"></span>**project\_dir**

Type: [PathPlus](https://domdf-python-tools.readthedocs.io/en/latest/api/paths.html#domdf_python_tools.paths.PathPlus)

The pyproject.toml directory

### **Extending whey**

<span id="page-54-1"></span><span id="page-54-0"></span>whey can be extended to support building different distribution types (e.g. conda, DEB, RPM) or to modify the behaviour of an existing builder.

Custom builders must be registered as an entry point in the whey. builder group. For example:

```
# pyproject.toml
[project.entry-points."whey.builder"]
whey_sdist = "whey.builder:SDistBuilder"
whey_wheel = "whey.builder:WheelBuilder"
```

```
# setup.cfg
[options.entry_points]
```

```
whey.builder =whey_sdist = whey.builder:SDistBuilder
    whey_wheel = whey.builder:WheelBuilder
```
Each builder must inherit from [whey.builder.AbstractBuilder](#page-36-1).

The custom builders can be enabled by setting keys in the tool.whey.builders table. The table supports three keys: sdist, wheel, binary.

- The sdist builder is used when running whey with the  $-$ sdist option or when using the [PEP 517](https://peps.python.org/pep-0517) backend to build an sdist.
- The wheel builder is used when running whey with the  $-\text{wheel}$  option or when using the [PEP 517](https://peps.python.org/pep-0517) backend to build a wheel.
- The binary builder is used when running whey with the  $-$ binary option.

The value for each key is the name of an entry point, such as whey\_sdist from the example above.

### **Python Module Index**

### <span id="page-56-0"></span>w

whey.additional\_files, [27](#page-30-0) whey.builder, [33](#page-36-0) whey.config, [43](#page-46-0) whey.config.pep621, [43](#page-46-2) whey.config.whey, [44](#page-47-2) whey.foreman, [49](#page-52-0)

### **Index**

### <span id="page-58-0"></span>Symbols

```
-Bwhey command line option, 19
-Swhey command line option, 19
-Twhey command line option, 19
--binary
   whey command line option, 19
--build-dir <DIRECTORY>
   whey command line option, 19
--builder <BUILDER>
   whey command line option, 19
--colour
   whey command line option, 19
--no-colour
   whey command line option, 19
--out-dir <DIRECTORY>
   whey command line option, 19
--sdist
   whey command line option, 19
--show-builders
   whey command line option, 19
--traceback
   whey command line option, 19
--verbose
   whey command line option, 19
--version
   whey command line option, 19
--wheel
   whey command line option, 19
-hwhey command line option, 19
-\circwhey command line option, 19
-Swhey command line option, 19
-vwhey command line option, 19
-wwhey command line option, 19
```
### A

AbstractBuilder (*class in whey.builder*), [33](#page-36-2)

AdditionalFilesEntry (*class in whey.additional\_files*), [27](#page-30-5) archive\_name (*AbstractBuilder attribute*), [34](#page-37-6)

### B

backfill\_classifiers() (*in module whey.config.whey*), [45](#page-48-1) build() (*AbstractBuilder method*), [34](#page-37-6) build() (*SDistBuilder method*), [37](#page-40-5) build() (*WheelBuilder method*), [39](#page-42-3) build\_binary() (*Foreman method*), [49](#page-52-5) build\_dir (*AbstractBuilder attribute*), [34](#page-37-6) build\_editable() (*WheelBuilder method*), [39](#page-42-3) build\_sdist() (*Foreman method*), [49](#page-52-5) build\_sdist() (*SDistBuilder method*), [37](#page-40-5) build\_wheel() (*Foreman method*), [49](#page-52-5) build\_wheel() (*WheelBuilder method*), [40](#page-43-5)

### C

```
call_additional_hooks() (AbstractBuilder
        method), 34
CHECK_README, 3
clear_build_dir() (AbstractBuilder method), 34
code_directory() (AbstractBuilder property), 34
code_directory() (SDistBuilder property), 37
colour (AbstractBuilder attribute), 34
config (AbstractBuilder attribute), 35
config (Foreman attribute), 50
copy_additional_files() (AbstractBuilder
        method), 35
copy_source() (AbstractBuilder method), 35
Core Metadata Field Author, 34, 35
Core Metadata Field License, 14
Core Metadata Field Maintainer-Email,
        34, 35
Core Metadata Field Platform, 15
create_editables_files() (WheelBuilder
        method), 40
create_sdist_archive() (SDistBuilder method),
        37
create_wheel_archive() (WheelBuilder
        method), 40
```
### D

default\_build\_dir() (*AbstractBuilder property*), [35](#page-38-11) default\_build\_dir() (*SDistBuilder property*), [37](#page-40-5) default\_build\_dir() (*WheelBuilder property*), [40](#page-43-5) default\_out\_dir() (*AbstractBuilder property*), [35](#page-38-11) dist\_info() (*WheelBuilder property*), [40](#page-43-5)

### E

environment variable CHECK\_README, [3,](#page-6-4) [16](#page-19-4) SOURCE\_DATE\_EPOCH, [16,](#page-19-4) [39,](#page-42-3) [41](#page-44-5) WHEY TRACEBACK, [16](#page-19-4) WHEY\_VERBOSE, [16](#page-19-4) Exclude (*class in whey.additional\_files*), [28](#page-31-6)

### F

Foreman (*class in whey.foreman*), [49](#page-52-5) from\_entry() (*in module whey.additional\_files*), [31](#page-34-4)

## G

generator() (*WheelBuilder property*), [40](#page-43-5) get\_builder() (*Foreman method*), [50](#page-53-3) get\_default\_builders() (*in module whey.config.whey*), [46](#page-49-3) get\_entry\_points() (*in module whey.config.whey*), [46](#page-49-3) get\_metadata\_map() (*AbstractBuilder method*), [35](#page-38-11) get\_source\_epoch() (*WheelBuilder static method*), [41](#page-44-5)

### I

Include (*class in whey.additional\_files*), [28](#page-31-6) iter\_files() (*AdditionalFilesEntry method*), [27](#page-30-5) iter\_files() (*Exclude method*), [28](#page-31-6) iter\_files() (*Include method*), [29](#page-32-6) iter\_files() (*RecursiveExclude method*), [29](#page-32-6) iter\_files() (*RecursiveInclude method*), [30](#page-33-7) iter\_source\_files() (*AbstractBuilder method*), [35](#page-38-11)

### K

keys() (*WheyParser property*), [44](#page-47-3)

### L

license\_lookup (*in module whey.config.whey*), [46](#page-49-3) load\_toml() (*in module whey.config*), [43](#page-46-5)

### M

MIT License, [23](#page-26-1) module whey.additional\_files, [27](#page-30-5) whey.builder, [33](#page-36-2)

whey.config, [43](#page-46-5) whey.config.pep621, [43](#page-46-5) whey.config.whey, [44](#page-47-3) whey.foreman, [49](#page-52-5)

### O

out\_dir (*AbstractBuilder attribute*), [35](#page-38-11)

### P

parse() (*AdditionalFilesEntry class method*), [27](#page-30-5) parse() (*Exclude class method*), [28](#page-31-6) parse() (*Include class method*), [29](#page-32-6) parse() (*PEP621Parser method*), [43](#page-46-5) parse() (*RecursiveExclude class method*), [29](#page-32-6) parse() (*RecursiveInclude class method*), [30](#page-33-7) parse\_additional\_files() (*AbstractBuilder method*), [35](#page-38-11) parse\_additional\_files() (*WheyParser method*), [44](#page-47-3) parse\_authors() (*AbstractBuilder method*), [35](#page-38-11) parse\_base\_classifiers() (*WheyParser method*), [44](#page-47-3) parse\_builders() (*WheyParser method*), [45](#page-48-1) parse\_license\_key() (*WheyParser method*), [45](#page-48-1) parse\_package() (*WheyParser method*), [45](#page-48-1) parse\_platforms() (*WheyParser method*), [45](#page-48-1) parse\_python\_implementations() (*WheyParser method*), [45](#page-48-1) parse\_python\_versions() (*WheyParser static method*), [45](#page-48-1) parse\_source\_dir() (*WheyParser method*), [45](#page-48-1) path (*RecursiveExclude attribute*), [30](#page-33-7) path (*RecursiveInclude attribute*), [30](#page-33-7) patterns (*Exclude attribute*), [28](#page-31-6) patterns (*Include attribute*), [29](#page-32-6) patterns (*RecursiveExclude attribute*), [30](#page-33-7) patterns (*RecursiveInclude attribute*), [31](#page-34-4) PEP621Parser (*class in whey.config.pep621*), [43](#page-46-5) PROJECT whey command line option, [19](#page-22-7) project.authors TOML configuration field, [9](#page-12-2) project.classifiers TOML configuration field, [10](#page-13-2) project.dependencies TOML configuration field, [12](#page-15-1) project.description TOML configuration field, [8](#page-11-2) project.dynamic TOML configuration field, [13](#page-16-3) project.entry-points TOML configuration field, [12](#page-15-1) project.gui-scripts

TOML configuration field, [11](#page-14-0)

project.keywords TOML configuration field, [10](#page-13-2) project.license TOML configuration field, [9](#page-12-2) project.maintainers TOML configuration field, [10](#page-13-2) project.name TOML configuration field, [7](#page-10-5) project.optional-dependencies TOML configuration field, [12](#page-15-1) project.readme TOML configuration field, [8](#page-11-2) project.requires-python TOML configuration field, [9](#page-12-2) project.scripts TOML configuration field, [11](#page-14-0) project.urls TOML configuration field, [11](#page-14-0) project.version TOML configuration field, [8](#page-11-2) project\_dir (*AbstractBuilder attribute*), [35](#page-38-11) project\_dir (*Foreman attribute*), [50](#page-53-3) Python Enhancement Proposals PEP 427, [1](#page-4-0) PEP 440, [8](#page-11-2) PEP 508, [9,](#page-12-2) [12](#page-15-1) PEP 517, [1,](#page-4-0) [7,](#page-10-5) [16,](#page-19-4) [22,](#page-25-1) [51](#page-54-1) PEP 518, [7](#page-10-5) PEP 62[1,](#page-4-0) 1, [7,](#page-10-5) [13,](#page-16-3) [16,](#page-19-4) [43](#page-46-5) PEP 621#classifiers, [44](#page-47-3) PEP 621#dynamic, [44](#page-47-3) PEP 621#name, [45](#page-48-1) PEP 660, [20,](#page-23-2) [39,](#page-42-3) [40](#page-43-5)

### R

RecursiveExclude (*class in whey.additional\_files*), [29](#page-32-6) RecursiveInclude (*class in whey.additional\_files*), [30](#page-33-7) report\_copied() (*AbstractBuilder method*), [36](#page-39-7) report\_removed() (*AbstractBuilder method*), [36](#page-39-7) report\_written() (*AbstractBuilder method*), [36](#page-39-7) RFC RFC 822, [9](#page-12-2)

### S

SDistBuilder (*class in whey.builder*), [37](#page-40-5) SOURCE\_DATE\_EPOCH, [39,](#page-42-3) [41](#page-44-5)

### $\mathsf T$

tag() (*WheelBuilder property*), [41](#page-44-5) to\_dict() (*AdditionalFilesEntry method*), [27](#page-30-5) to\_dict() (*Exclude method*), [28](#page-31-6) to\_dict() (*Include method*), [29](#page-32-6)

to\_dict() (*RecursiveExclude method*), [30](#page-33-7) to\_dict() (*RecursiveInclude method*), [31](#page-34-4) TOML configuration field project.authors, [9](#page-12-2) project.classifiers, [10](#page-13-2) project.dependencies, [12](#page-15-1) project.description, [8](#page-11-2) project.dynamic, [13](#page-16-3) project.entry-points, [12](#page-15-1) project.gui-scripts, [11](#page-14-0) project.keywords, [10](#page-13-2) project.license, [9](#page-12-2) project.maintainers, [10](#page-13-2) project.name, [7](#page-10-5) project.optional-dependencies, [12](#page-15-1) project.readme, [8](#page-11-2) project.requires-python, [9](#page-12-2) project.scripts, [11](#page-14-0) project.urls, [11](#page-14-0) project.version, [8](#page-11-2) tool.whey.additional-files, [13](#page-16-3) tool.whey.base-classifiers, [14](#page-17-1) tool.whey.license-key, [14](#page-17-1) tool.whey.package, [13](#page-16-3) tool.whey.platforms, [15](#page-18-3) tool.whey.python-implementations, [15](#page-18-3) tool.whey.python-versions, [15](#page-18-3) tool.whey.source-dir, [13](#page-16-3) TOML: Array, [9,](#page-12-2) [10,](#page-13-2) [12–](#page-15-1)[15](#page-18-3) TOML: String, [7–](#page-10-5)[15](#page-18-3) TOML: Table, [8–](#page-11-2)[12](#page-15-1) tool.whey.additional-files TOML configuration field, [13](#page-16-3) tool.whey.base-classifiers TOML configuration field, [14](#page-17-1) tool.whey.license-key TOML configuration field, [14](#page-17-1) tool.whey.package TOML configuration field, [13](#page-16-3) tool.whey.platforms TOML configuration field, [15](#page-18-3) tool.whey.python-implementations TOML configuration field, [15](#page-18-3) tool.whey.python-versions TOML configuration field, [15](#page-18-3) tool.whey.source-dir TOML configuration field, [13](#page-16-3)

### V

verbose (*AbstractBuilder attribute*), [36](#page-39-7)

### W

WheelBuilder (*class in whey.builder*), [39](#page-42-3) whey command line option

```
191919--binary, 19
   --build-dir <DIRECTORY>, 19
   --builder <BUILDER>, 19
   --colour, 19
    --no-colour, 19
   --out-dir <DIRECTORY>, 19
   --sdist, 19
   --show-builders, 19
   --traceback, 19
   --verbose, 19
   --version, 19
   --wheel, 19-b, 19
   19-19
   19-w19
   PROJECT, 19
whey.additional_files
   module, 27
whey.builder
   module, 33
whey.config
   module, 43
whey.config.pep621
   module, 43
whey.config.whey
   module, 44
whey.foreman
   module, 49
WheyParser (class in whey.config.whey), 44
write_entry_points() (WheelBuilder method),
       41
write_license() (AbstractBuilder method), 36
write_metadata() (AbstractBuilder method), 36
write_pyproject_toml() (SDistBuilder method),
       38
write_readme() (SDistBuilder method), 38
write_wheel() (WheelBuilder method), 41
```